# Package 'BayesTools'

July 11, 2022

<span id="page-0-0"></span>Title Tools for Bayesian Analyses

Version 0.2.12

Description Provides tools for conducting Bayesian analyses. The package contains functions for creating a wide range of prior distribution objects, mixing posterior samples from 'JAGS' and 'Stan' models, plotting posterior distributions, and etc... The tools for working with prior distribution span from visualization, generating 'JAGS' and 'bridgesampling' syntax to basic functions such as rng, quantile, and distribution functions.

Maintainer František Bartoš <f.bartos96@gmail.com>

URL <https://fbartos.github.io/BayesTools/>

BugReports <https://github.com/FBartos/BayesTools/issues>

License GPL-3

Encoding UTF-8

LazyData true

RoxygenNote 7.2.0

SystemRequirements JAGS >= 4.3.0 (https://mcmc-jags.sourceforge.io/)

Depends stats

Imports graphics, extraDistr, mvtnorm, coda, bridgesampling, parallel, ggplot2, Rdpack

Suggests scales, testthat, vdiffr, covr, knitr, rstan, rjags, runjags, BayesFactor, rmarkdown

RdMacros Rdpack

VignetteBuilder knitr

NeedsCompilation no

Author František Bartoš [aut, cre] (<<https://orcid.org/0000-0002-0018-5573>>)

Repository CRAN

Date/Publication 2022-07-11 08:20:11 UTC

# R topics documented:

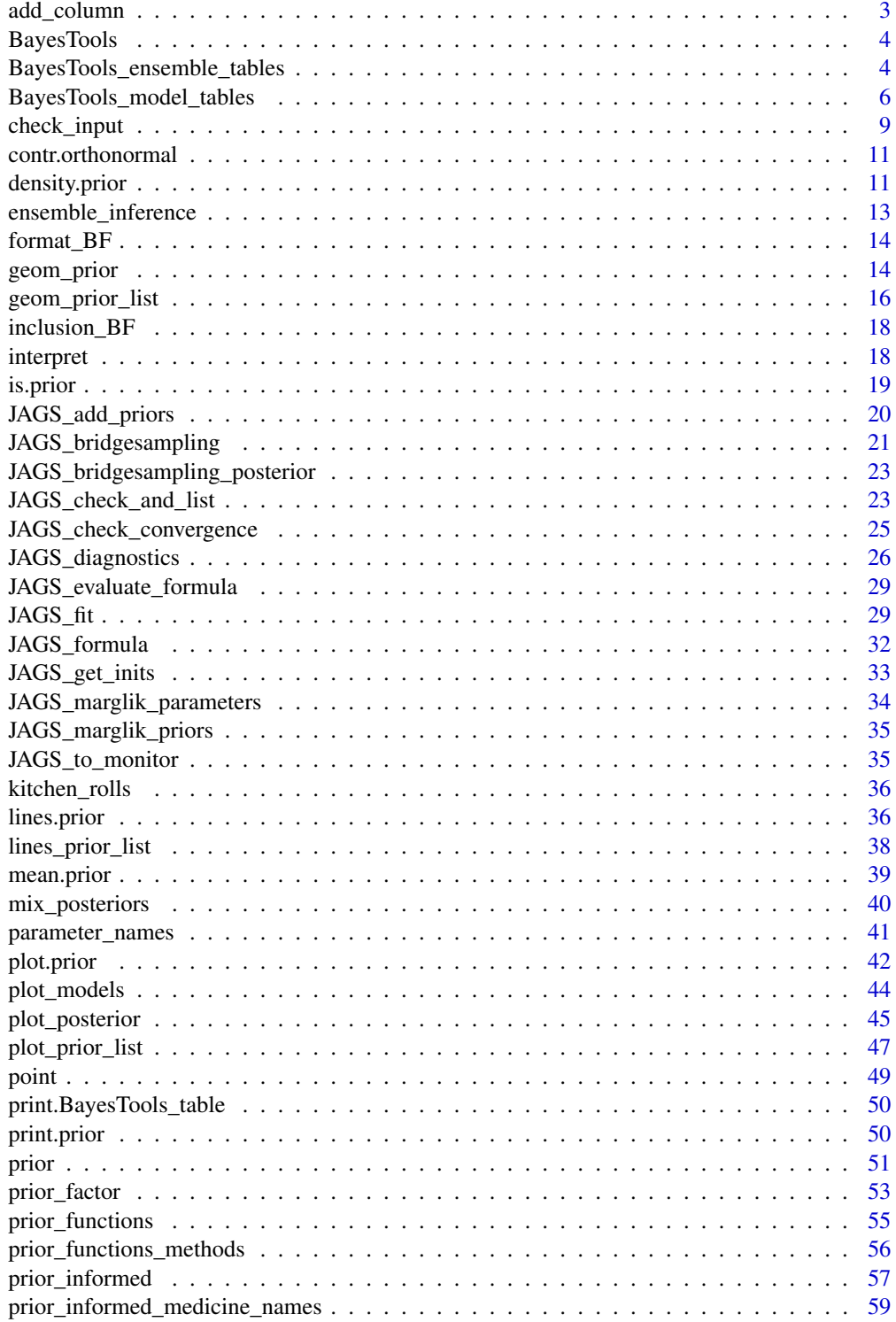

# <span id="page-2-0"></span>add\_column 3

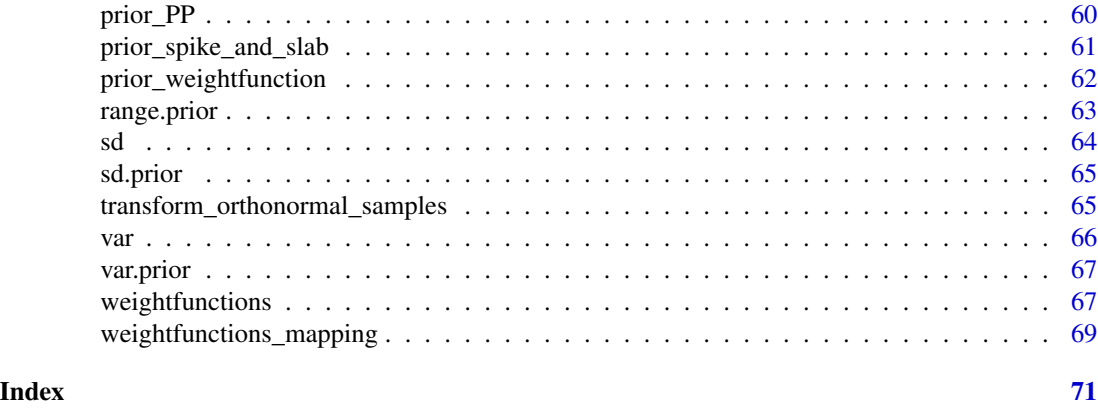

add\_column *Adds column to BayesTools table*

# Description

Adds column to a BayesTools table while not breaking formatting, attributes, etc...

#### Usage

```
add_column(
  table,
  column_title,
  column_values,
  column_position = NULL,
  column_type = NULL
)
```
# Arguments

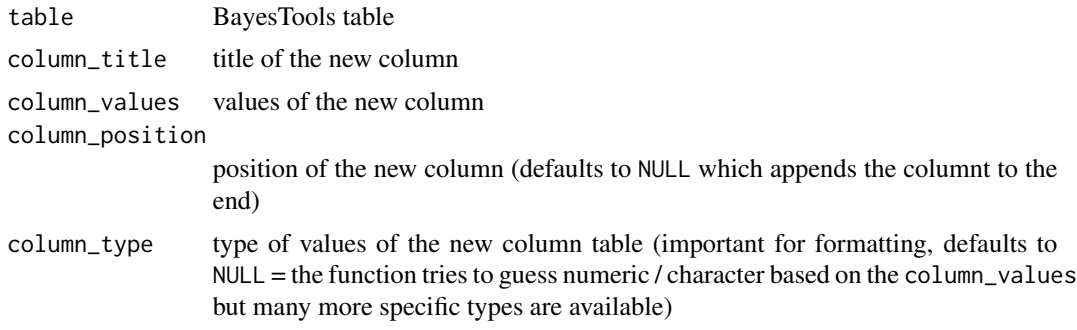

# Value

returns an object of 'BayesTools\_table' class.

<span id="page-3-0"></span>BayesTools *BayesTools*

#### Description

BayesTools: Provides tools for conducting Bayesian analyses. The package contains functions for creating a wide range of prior distribution objects, mixing posterior samples from JAGS and Stan models, plotting posterior distributions, and etc... The tools for working with prior distribution span from visualization, generating JAGS and bridgesampling syntax to basic functions such as rng, quantile, and distribution functions.

#### Author(s)

František Bartoš <f.bartos96@gmail.com>

#### See Also

Useful links:

- <https://fbartos.github.io/BayesTools/>
- Report bugs at <https://github.com/FBartos/BayesTools/issues>

<span id="page-3-1"></span>BayesTools\_ensemble\_tables

*Create BayesTools ensemble summary tables*

#### Description

Creates estimate summaries based on posterior distributions created by [mix\\_posteriors,](#page-39-1) inference summaries based on inference created by [ensemble\\_inference,](#page-12-1) or ensemble summary/diagnostics based on a list of [models\\_inference](#page-12-2) models.

#### Usage

```
ensemble_estimates_table(
  samples,
 parameters,
 probs = c(0.025, 0.95),
  title = NULL,
  footnotes = NULL,
 warnings = NULL,
  transform_orthonormal = FALSE,
  formula_prefix = TRUE
)
```

```
ensemble_inference_table(
  inference,
 parameters,
  logBF = FALSE,
 BF01 = FALSE,
  title = NULL,
  footnotes = NULL,
 warnings = NULL
\mathcal{L}ensemble_summary_table(
 models,
 parameters,
 logBF = FALSE,
 BF01 = FALSE,
  title = NULL,
  footnotes = NULL,
 warnings = NULL,
 remove_spike_0 = TRUE,
  short_name = FALSE
\mathcal{L}ensemble_diagnostics_table(
 models,
 parameters,
  title = NULL,
  footnotes = NULL,
 warnings = NULL,
  remove_spike_0 = TRUE,
 short_name = FALSE
```
#### Arguments

 $\mathcal{L}$ 

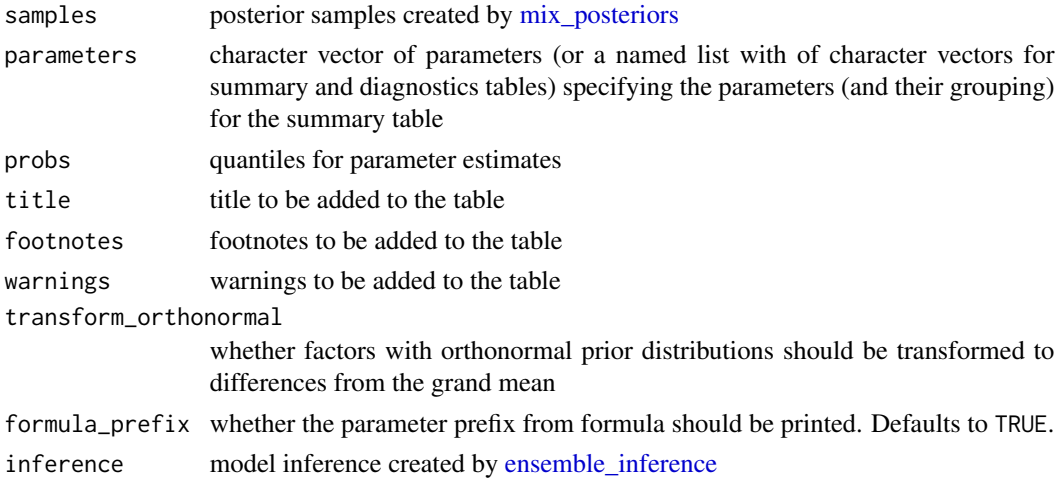

<span id="page-5-0"></span>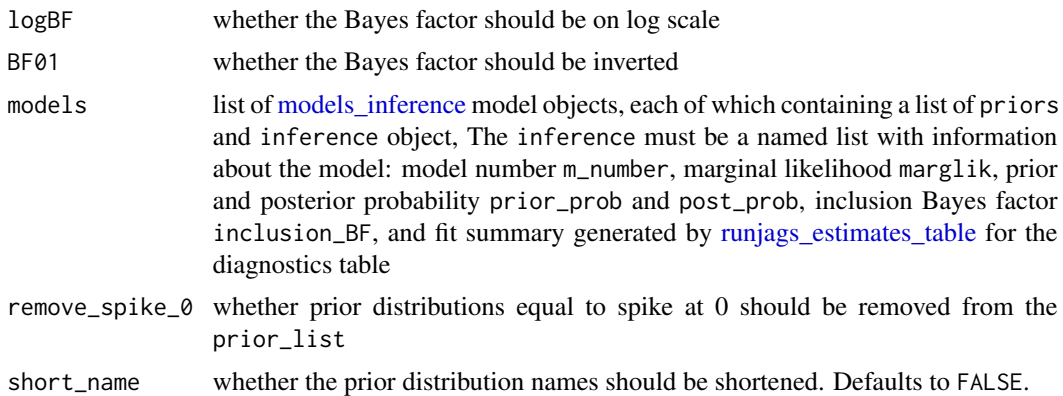

ensemble\_estimates\_table returns a table with the model-averaged estimates, ensemble\_inference\_table returns a table with the prior and posterior probabilities and inclusion Bayes factors, ensemble\_summary\_table returns a table with overview of the models included in the ensemble, and ensemble\_diagnostics\_table returns an overview of the MCMC diagnostics for the models included in the ensemble. All of the tables are objects of class 'BayesTools\_table'.

#### See Also

[ensemble\\_inference](#page-12-1) [mix\\_posteriors](#page-39-1) [BayesTools\\_model\\_tables](#page-5-2)

<span id="page-5-2"></span>BayesTools\_model\_tables

*Create BayesTools model tables*

# <span id="page-5-1"></span>Description

Creates model summary based on a model objects or provides estimates table for a runjags fit.

#### Usage

```
model_summary_table(
 model,
 model_description = NULL,
 title = NULL,
  footnotes = NULL,
 warnings = NULL,
  remove_spike_0 = TRUE,
  short_name = FALSE,
  formula_prefix = TRUE
)
runjags_estimates_table(
```

```
fit,
  transformations = NULL,
  title = NULL,
  footnotes = NULL,
  warnings = NULL,
  conditional = FALSE,
  remove_spike_0 = TRUE,
  transform_orthonormal = FALSE,
  formula_prefix = TRUE,
  remove_inclusion = FALSE
\lambdarunjags_inference_table(
 fit,
  title = NULL,
  footnotes = NULL,
 warnings = NULL,
  formula_prefix = TRUE
\mathcal{L}JAGS_estimates_table(
  fit,
  transformations = NULL,
  title = NULL,
  footnotes = NULL,
 warnings = NULL,
  conditional = FALSE,
  remove_spike_0 = TRUE,
  transform_orthonormal = FALSE,
  formula_prefix = TRUE,
  remove_inclusion = FALSE
)
JAGS_inference_table(
  fit,
  title = NULL,
  footnotes = NULL,
 warnings = NULL,
  formula_prefix = TRUE
\mathcal{L}JAGS_summary_table(
 model,
 model_description = NULL,
  title = NULL,
  footnotes = NULL,
  warnings = NULL,
  remove_spike_0 = TRUE,
```

```
short_name = FALSE,
 formula_prefix = TRUE
\lambdarunjags_estimates_empty_table(title = NULL, footnotes = NULL, warnings = NULL)
runjags_inference_empty_table(title = NULL, footnotes = NULL, warnings = NULL)
stan_estimates_table(
 fit,
 transformations = NULL,
 title = NULL,
 footnotes = NULL,
 warnings = NULL
)
```
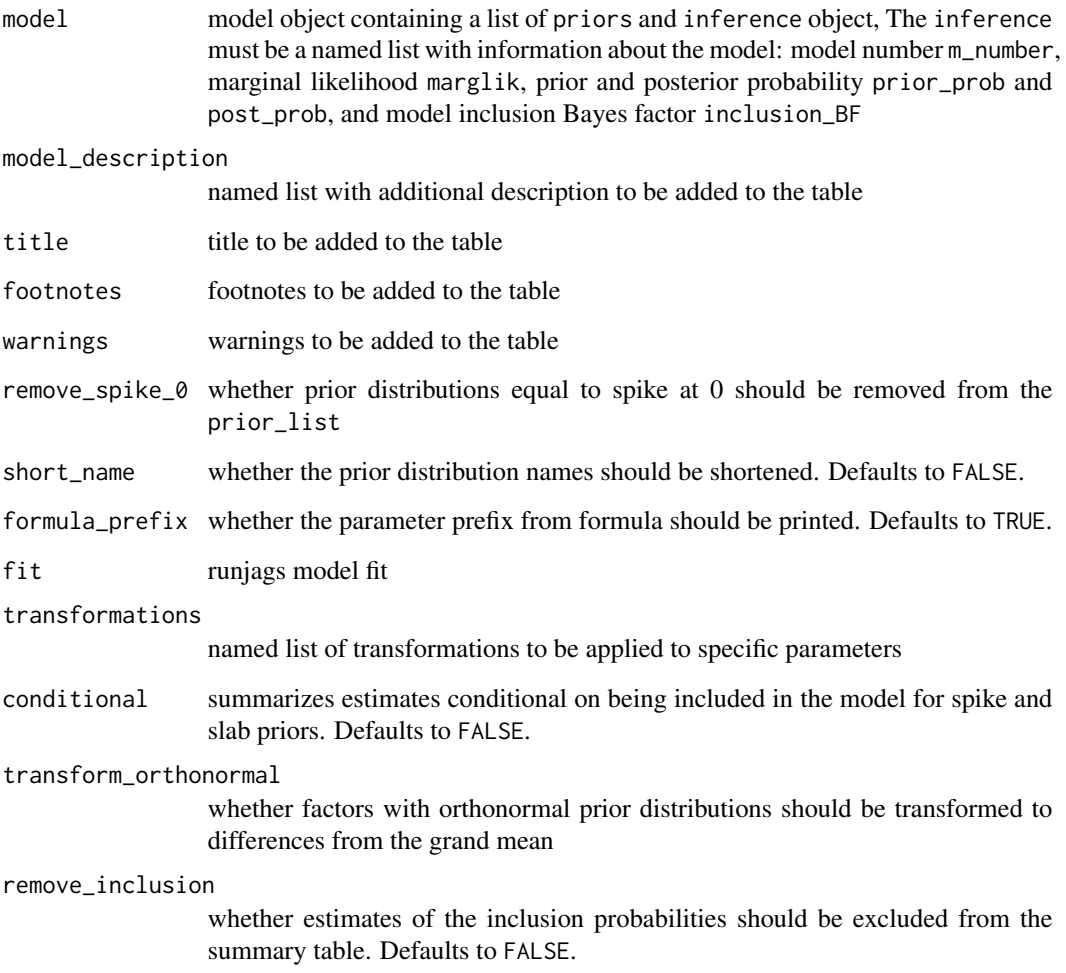

# <span id="page-8-0"></span>check\_input 9

#### Value

model\_summary\_table returns a table with overview of the fitted model, runjags\_estimates\_table returns a table with MCMC estimates, and runjags\_estimates\_empty\_table returns an empty estimates table. All of the tables are objects of class 'BayesTools\_table'.

#### See Also

[BayesTools\\_ensemble\\_tables](#page-3-1)

check\_input *Check input*

allow\_bound = TRUE, check\_length = 1, allow\_NULL = FALSE,

call =  $""$ 

 $lower = -Inf,$  $upper = Inf,$ 

allow\_bound = TRUE, check\_length = 1,

check\_int( x, name,

)

#### Description

A set of convenience functions for checking objects/arguments to a function passed by a user.

#### Usage

```
check\_bool(x, name, check\_length = 1, allow\_NULL = FALSE, call = "")check_char(
  x,
 name,
 check_length = 1,
 allow_values = NULL,
 allow_NULL = FALSE,
  call = "")
check_real(
  x,
  name,
  lower = -Inf,upper = Inf,
```

```
allow_NULL = FALSE,
 call = ""\lambdacheck_list(
  x,
 name,
 check_length = 0,check_names = NULL,
 all_objects = FALSE,
 allow_other = FALSE,
 allow_NULL = FALSE,
 call = "")
```
# Arguments

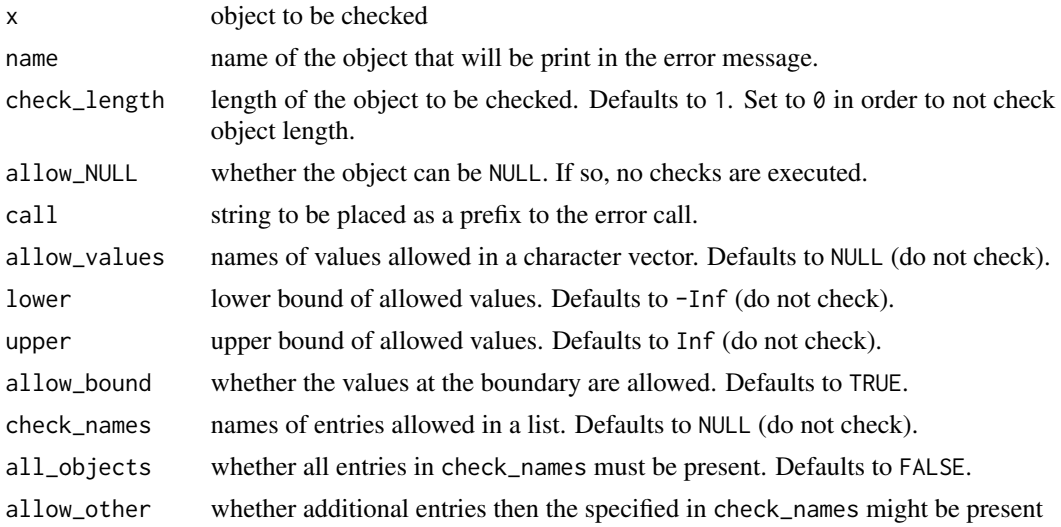

# Value

returns NULL, called for the input check.

#### Examples

```
# check whether the object is logical
check_bool(TRUE, name = "input")
# will throw an error on any other type
## Not run:
 check_bool("TRUE", name = "input")
## End(Not run)
```
### <span id="page-10-0"></span>Description

Return a matrix of orthornomal contrasts. Code is based on stanova::contr.bayes and corresponding to description by Rouder et al. (2012)

#### Usage

```
contr.orthonormal(n, contrasts = TRUE)
```
#### Arguments

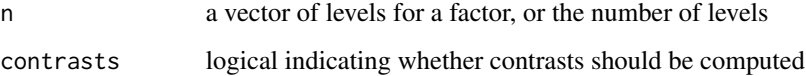

#### Value

A matrix with n rows and k columns, with  $k = n - 1$  if contrasts = TRUE and  $k = n$  if contrasts = FALSE.

#### References

Rouder JN, Morey RD, Speckman PL, Province JM (2012). "Default Bayes factors for ANOVA designs." *Journal of Mathematical Psychology*, 56(5), 356–374. [doi:10.1016/j.jmp.2012.08.001.](https://doi.org/10.1016/j.jmp.2012.08.001)

# Examples

```
contr.orthonormal(c(1, 2))
contr.orthonormal(c(1, 2, 3))
```
density.prior *Prior density*

#### Description

Computes density of a prior distribution across a range of values.

# Usage

```
## S3 method for class 'prior'
density(
 x,
 x_s = 8 = NULL,
 x_range = NULL,
 x_range_quant = NULL,
 n_points = 1000,
 n_samples = 10000,
  force_samples = FALSE,
  individual = FALSE,
  transformation = NULL,
  transformation_arguments = NULL,
  transformation_settings = FALSE,
  truncate_end = TRUE,
  ...
\mathcal{L}
```
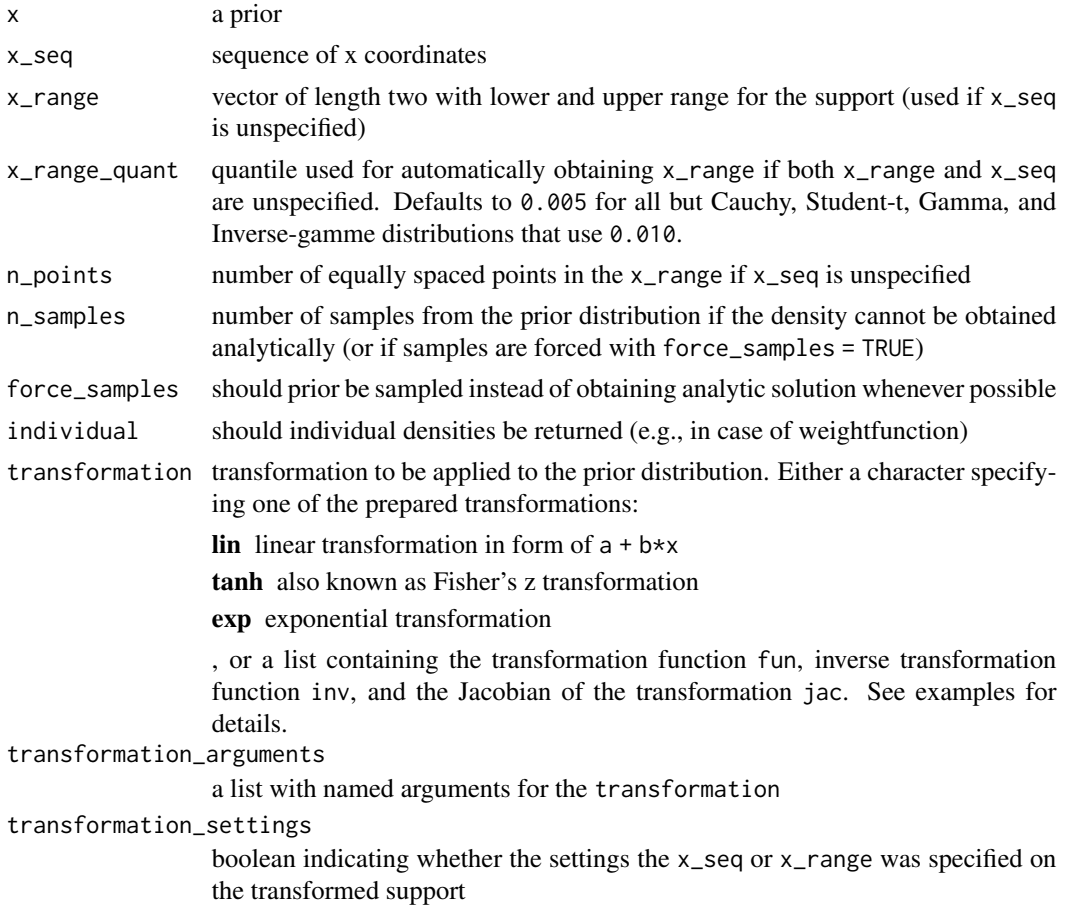

<span id="page-12-0"></span>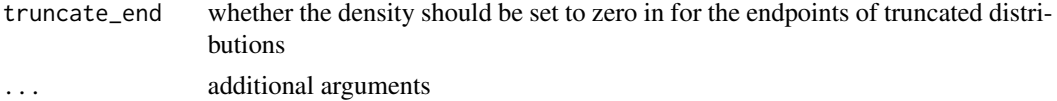

density.prior returns an object of class 'density'.

#### See Also

[prior\(\)](#page-50-1)

<span id="page-12-1"></span>ensemble\_inference *Compute posterior probabilities and inclusion Bayes factors*

# <span id="page-12-2"></span>Description

Computes prior probabilities, posterior probabilities, and inclusion Bayes factors based either on (1) a list of models, vector of parameters, and a list of indicators the models represent the null or alternative hypothesis for each parameter, (2) on prior model odds, marginal likelihoods, and indicator whether the models represent the null or alternative hypothesis, or (3) list of models for each model.

# Usage

```
compute_inference(prior_weights, margliks, is_null = NULL, conditional = FALSE)
ensemble_inference(model_list, parameters, is_null_list, conditional = FALSE)
models_inference(model_list)
```
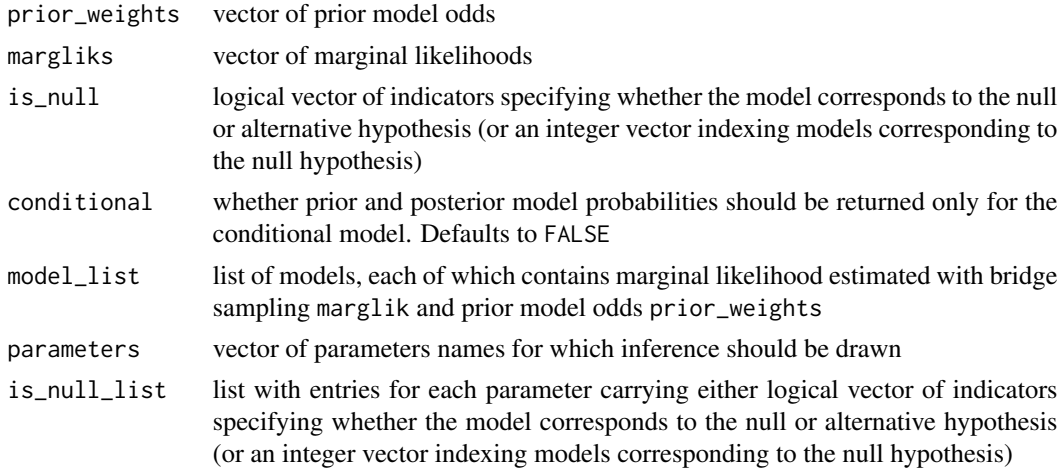

<span id="page-13-0"></span>compute\_inference returns a named list of prior probabilities, posterior probabilities, and Bayes factors, ppoint gives the distribution function, ensemble\_inference gives a list of named lists of inferences for each parameter, and models\_inference returns a list of models, each expanded by the inference list.

#### See Also

[mix\\_posteriors](#page-39-1) [BayesTools\\_ensemble\\_tables](#page-3-1)

format\_BF *Format Bayes factor*

# Description

Formats Bayes factor

#### Usage

format\_BF(BF, logBF = FALSE, BF01 = FALSE, inclusion = FALSE)

# Arguments

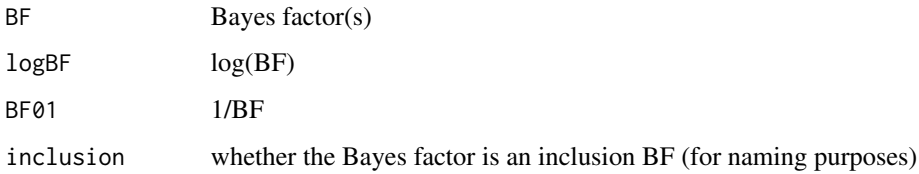

# Value

format\_BF returns a formatted Bayes factor.

geom\_prior *Add prior object to a ggplot*

#### Description

Add prior object to a ggplot

# geom\_prior 15

# Usage

```
geom_prior(
 x,
 xlim = NULL,
 x_s = 80 = 1x_range_quant = NULL,
 n_points = 1000,
 n_samples = 10000,
  force_samples = FALSE,
  transformation = NULL,
  transformation_arguments = NULL,
  transformation_settings = FALSE,
  show_parameter = if (individual) 1 else NULL,
  individual = FALSE,
  rescale_x = FALSE,
  scale_y2 = 1,
  ...
\mathcal{L}
```
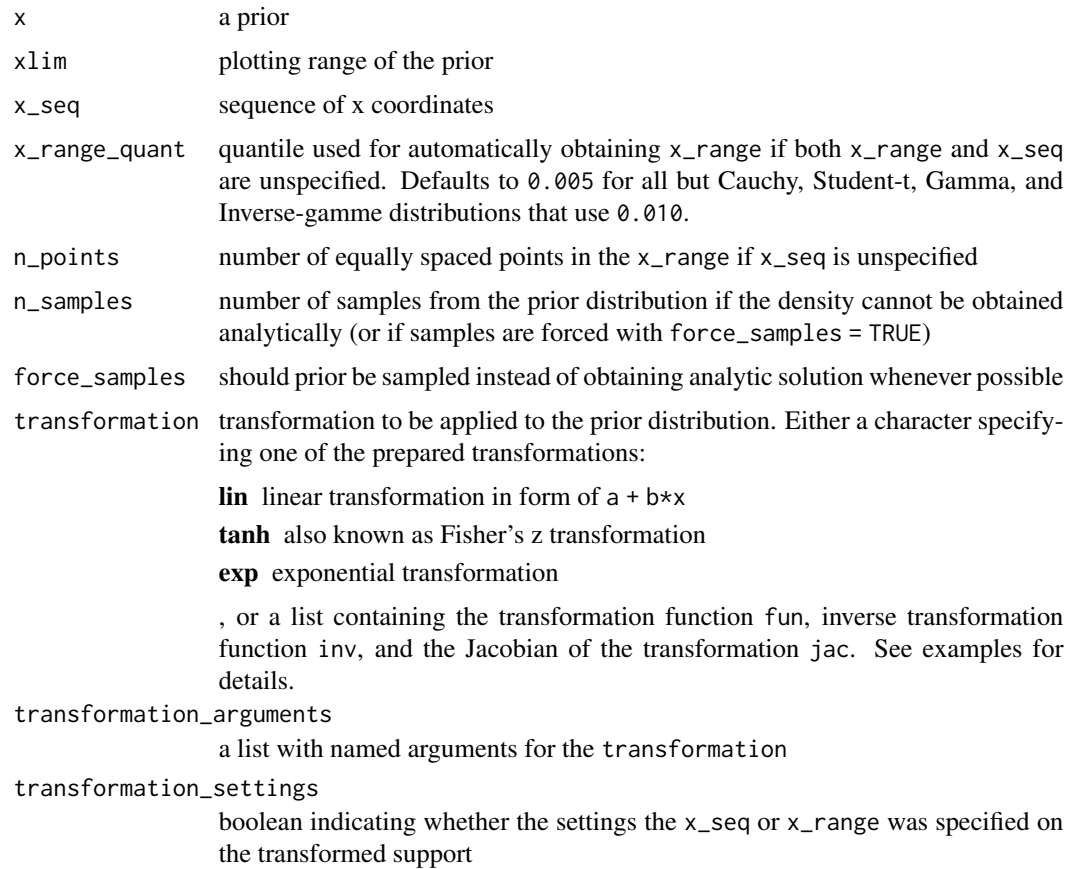

<span id="page-15-0"></span>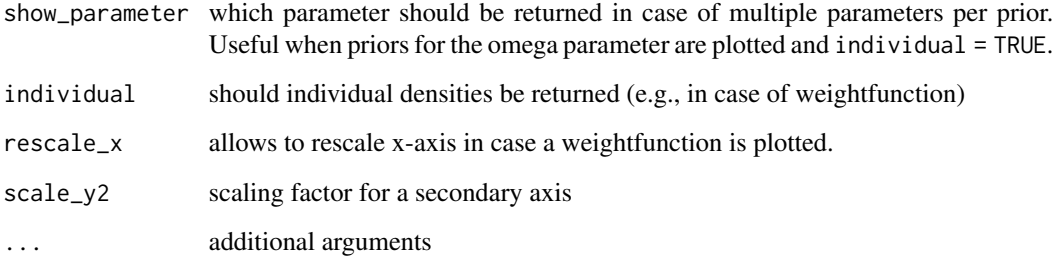

geom\_prior\_list returns an object of class 'ggplot'.

#### See Also

[plot.prior\(\)](#page-41-1) [lines.prior\(\)](#page-35-1)

geom\_prior\_list *Add list of prior objects to a plot*

# Description

Add list of prior objects to a plot

#### Usage

```
geom_prior_list(
 prior_list,
 xlim = NULL,
 x_s = q = NULL,x_range_quant = NULL,
 n\_points = 500,n_samples = 10000,
  force_samples = FALSE,
  transformation = NULL,
  transformation_arguments = NULL,
  transformation_settings = FALSE,
  rescale_x = FALSE,
  scale_y2 = NULL,prior_list_mu = NULL,
  ...
)
```
# geom\_prior\_list 17

# Arguments

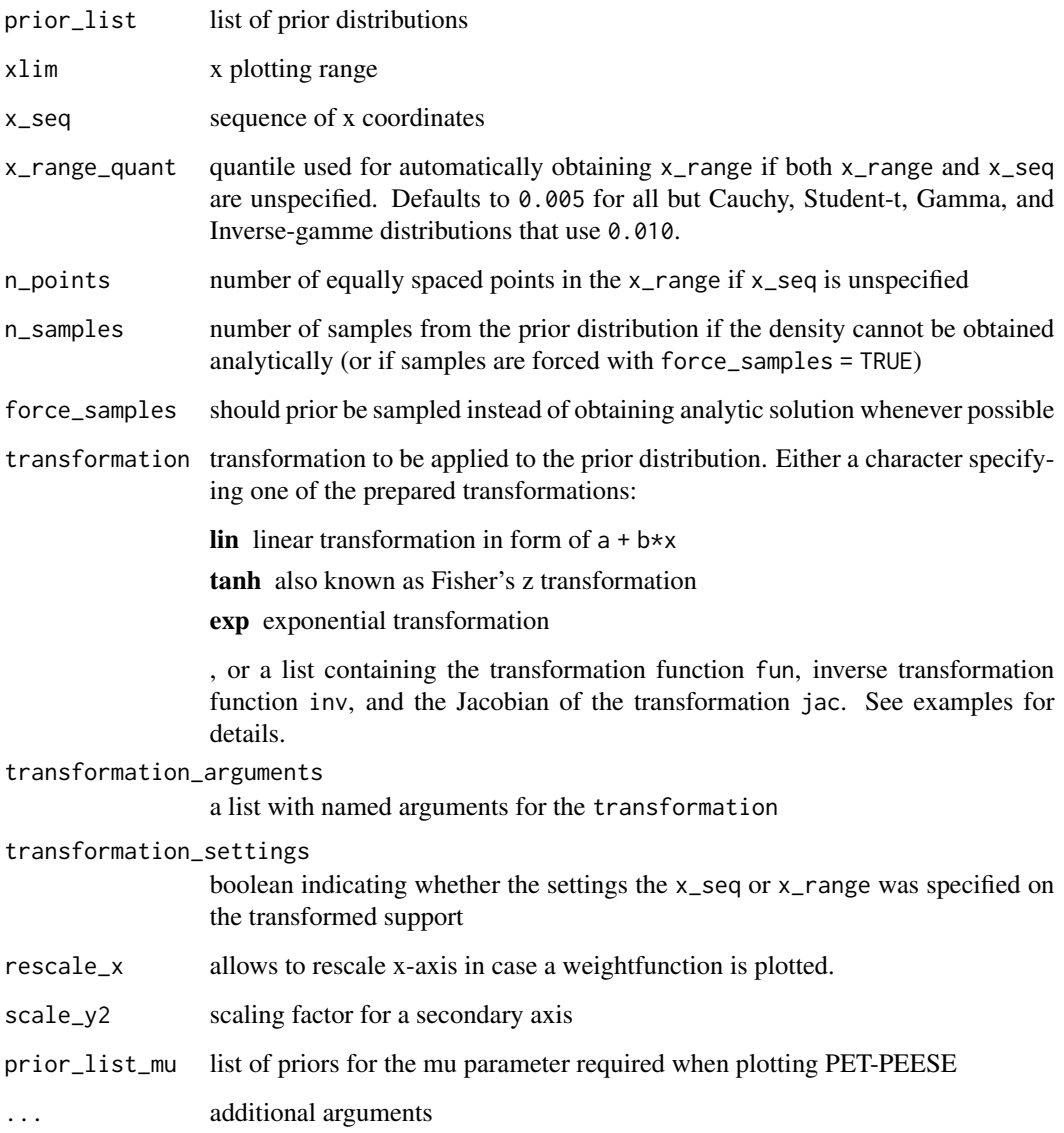

# Value

geom\_prior\_list returns an object of class 'ggplot'.

# See Also

[plot\\_prior\\_list\(\)](#page-46-1) [lines\\_prior\\_list\(\)](#page-37-1)

<span id="page-17-0"></span>

# Description

Computes inclusion Bayes factors based on prior model probabilities, posterior model probabilities (or marginal likelihoods), and indicator whether the models represent the null or alternative hypothesis.

#### Usage

inclusion\_BF(prior\_probs, post\_probs, margliks, is\_null)

#### Arguments

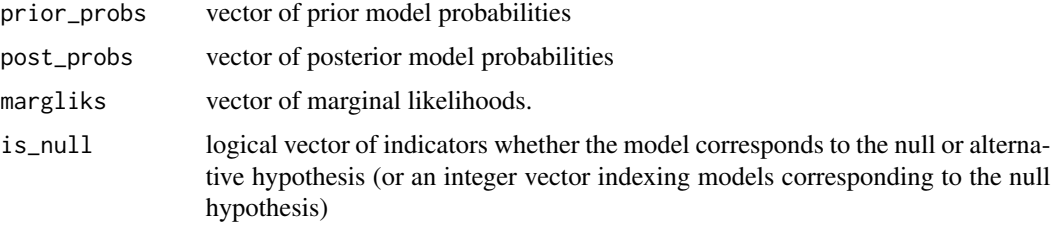

#### Details

Supplying margliks as the input is preferred since it is better at dealing with under/overflow (posterior probabilities are very close to either 0 or 1). In case that both the post\_probs and margliks are supplied, the results are based on margliks.

#### Value

inclusion\_BF returns a Bayes factor.

interpret *Interpret ensemble inference and estimates*

#### Description

Provides textual summary for posterior distributions created by [mix\\_posteriors](#page-39-1) and ensemble inference created by [ensemble\\_inference.](#page-12-1)

#### Usage

interpret(inference, samples, specification, method)

#### <span id="page-18-0"></span>is.prior that the contract of the contract of the contract of the contract of the contract of the contract of the contract of the contract of the contract of the contract of the contract of the contract of the contract of

# Arguments

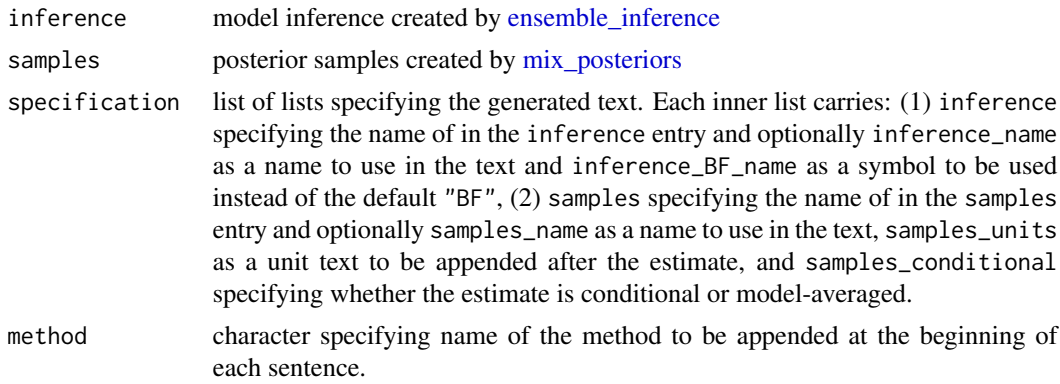

# Value

interpret returns character.

# See Also

[ensemble\\_inference](#page-12-1) [mix\\_posteriors](#page-39-1) [BayesTools\\_model\\_tables](#page-5-2) [BayesTools\\_ensemble\\_tables](#page-3-1)

is.prior *Reports whether x is a a prior object*

# Description

Reports whether x is a a prior object. Note that point priors inherit the prior.simple property

# Usage

```
is.prior(x)
```
is.prior.point(x)

is.prior.none(x)

is.prior.simple(x)

```
is.prior.discrete(x)
```
is.prior.vector(x)

is.prior.PET(x)

is.prior.PEESE(x)

```
is.prior.weightfunction(x)
is.prior.factor(x)
is.prior.orthonormal(x)
```
is.prior.dummy(x)

is.prior.spike\_and\_slab(x)

#### Arguments

x an object of test

#### Value

returns a boolean indicating whether the test object is a prior (of specific type).

#### Examples

```
# create some prior distributions
p0 \leq -\text{prior}(distribution = "point", parameters = list(location = 0))p1 <- prior_PET(distribution = "normal", parameters = list(mean = 0, sd = 1))
is.prior(p0)
is.prior.simple(p0)
is.prior.point(p0)
is.prior.PET(p0)
is.prior(p1)
is.prior.simple(p1)
is.prior.point(p1)
is.prior.PET(p1)
```
JAGS\_add\_priors *Add 'JAGS' prior*

#### Description

Adds priors to a 'JAGS' syntax.

# Usage

JAGS\_add\_priors(syntax, prior\_list)

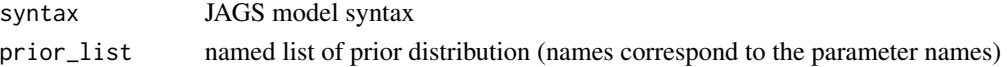

<span id="page-19-0"></span>

<span id="page-20-0"></span>JAGS\_add\_priors returns a JAGS syntax.

JAGS\_bridgesampling *Compute marginal likelihood of a 'JAGS' model*

# Description

A wrapper around [bridge\\_sampler](#page-0-0) that automatically computes likelihood part dependent on the prior distribution and prepares parameter samples. log\_posterior must specify a function that takes two arguments - a named list of samples from the prior distributions and the data, and returns log likelihood of the model part.

# Usage

```
JAGS_bridgesampling(
  fit,
  log_posterior,
  data = NULL,
  prior_list = NULL,
  formula_list = NULL,
  formula_data_list = NULL,
  formula_prior_list = NULL,
  add_parameters = NULL,
  add_bounds = NULL,
 maxiter = 10000,
 silent = TRUE,
  ...
)
```
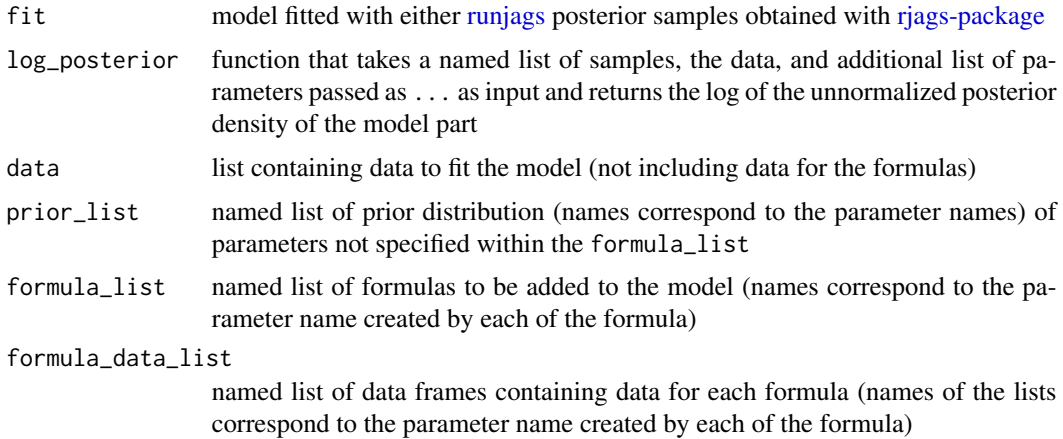

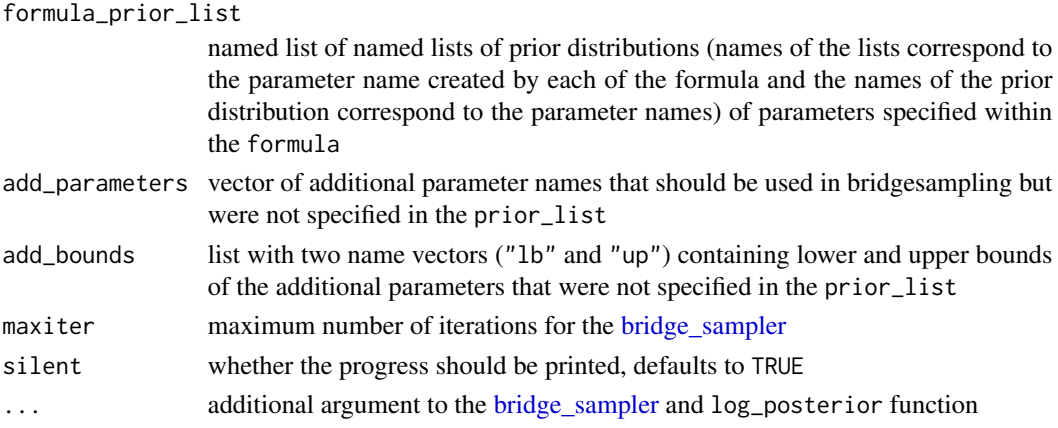

JAGS\_bridgesampling returns an object of class 'bridge'.

# Examples

```
## Not run:
# simulate data
set.seed(1)
data <- list(
 x = \text{rnorm}(10),
 N = 10)
data$x
# define priors
priors_list <- list(mu = prior("normal", list(0, 1)))
# define likelihood for the data
model_syntax <-
  "model{
    for(i in 1:N){
      x[i] ~ dnorm(mu, 1)
    }
  }"
# fit the models
fit <- JAGS_fit(model_syntax, data, priors_list)
# define log posterior for bridge sampling
log_posterior <- function(parameters, data){
  sum(dnorm(data$x, parameters$mu, 1, log = TRUE))
}
# get marginal likelihoods
marglik <- JAGS_bridgesampling(fit, log_posterior, data, priors_list)
## End(Not run)
```
<span id="page-22-0"></span>JAGS\_bridgesampling\_posterior

*Prepare 'JAGS' posterior for 'bridgesampling'*

#### Description

prepares posterior distribution for 'bridgesampling' by removing unnecessary parameters and attaching lower and upper bounds of parameters based on a list of prior distributions.

#### Usage

```
JAGS_bridgesampling_posterior(
 posterior,
 prior_list,
 add_parameters = NULL,
  add_bounds = NULL
)
```
# Arguments

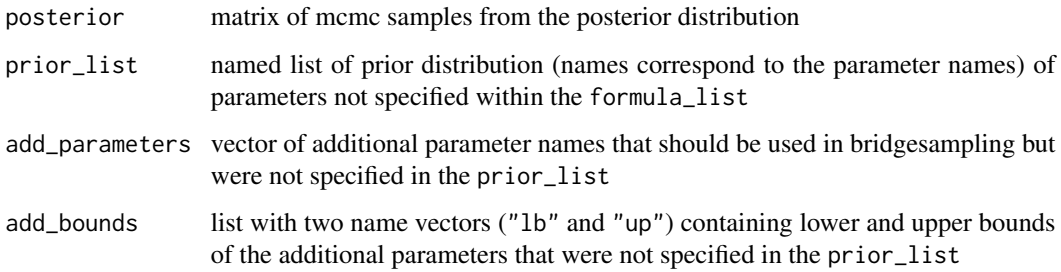

# Value

JAGS\_bridgesampling\_posterior returns a matrix of posterior samples with 'lb' and 'ub' attributes carrying the lower and upper boundaries.

JAGS\_check\_and\_list *Check and list 'JAGS' fitting settings*

# Description

Checks and lists settings for the [JAGS\\_fit](#page-28-1) function.

# Usage

```
JAGS_check_and_list_fit_settings(
  chains,
  adapt,
  burnin,
  sample,
  thin,
  autofit,
  parallel,
  cores,
  silent,
  seed,
  check_mins = list(chains = 1, adapt = 50, burnin = 50, sample = 100, thin = 1),
  call = ""\mathcal{L}JAGS_check_and_list_autofit_settings(
  autofit_control,
  skip_sample_extend = FALSE,
  call = \sum_{n=1}^{\infty}\mathcal{L}
```
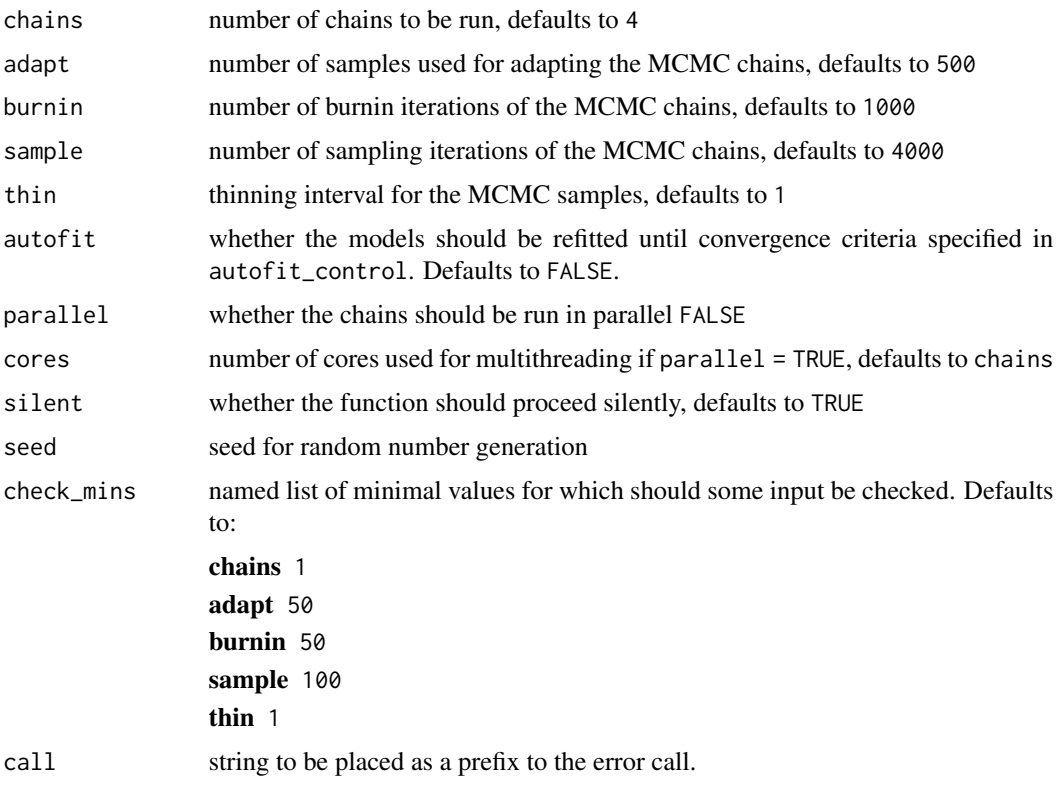

```
autofit_control
```
a list of arguments controlling the autofit function. Possible options are:

max Rhat maximum R-hat error for the autofit function. Defaults to 1.05.

min\_ESS minimum effective sample size. Defaults to 500.

max\_error maximum MCMC error. Defaults to 1.01.

- max\_SD\_error maximum MCMC error as the proportion of standard deviation of the parameters. Defaults to 0.05.
- max\_time list specifying the time time and units after which the automatic fitting function is stopped. The units arguments need to correspond to units passed to [difftime](#page-0-0) function.

sample\_extend number of samples between each convergence check. Defaults to 1000.

skip\_sample\_extend

whether sample\_extend is allowed to be NULL and skipped in the check

#### Value

JAGS\_check\_and\_list\_fit\_settings invisibly returns a list of checked fit settings. JAGS\_check\_and\_list\_autofit\_settings invisibly returns a list of checked autofit settings. parameter names.

<span id="page-24-1"></span>JAGS\_check\_convergence

*Assess convergence of a runjags model*

#### Description

Checks whether the supplied [runjags-package](#page-0-0) model satisfied convergence criteria.

#### Usage

```
JAGS_check_convergence(
  fit,
 prior_list,
 max_Rhat = 1.05,
 min\_ESS = 500,max_error = 0.01,max_S D_error = 0.05)
```
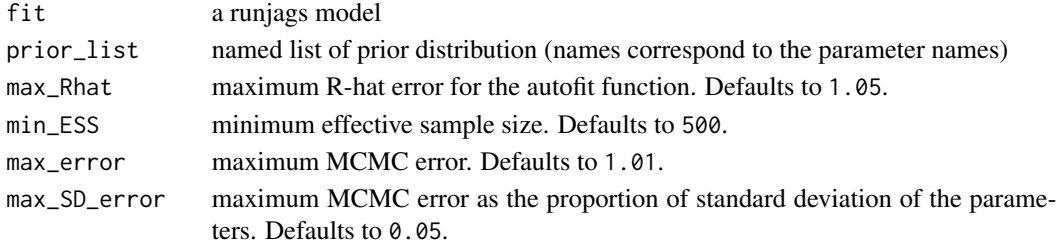

<span id="page-25-0"></span>JAGS\_check\_convergence returns a boolean indicating whether the model converged or not, with an attribute 'errors' carrying the failed convergence checks (if any).

# See Also

[JAGS\\_fit\(\)](#page-28-1)

#### Examples

```
## Not run:
# simulate data
set.seed(1)
data <- list(
  x = rnorm(10),
 N = 10)
data$x
# define priors
priors_list <- list(mu = prior("normal", list(0, 1)))
# define likelihood for the data
model_syntax <-
  "model{
   for(i in 1:N){
      x[i] ~ dnorm(mu, 1)
   }
  }"
# fit the models
fit <- JAGS_fit(model_syntax, data, priors_list)
JAGS_check_convergence(fit, priors_list)
## End(Not run)
```
JAGS\_diagnostics *Plot diagnostics of a 'JAGS' model*

# Description

Creates density plots, trace plots, and autocorrelation plots for a given parameter of a JAGS model.

# Usage

```
JAGS_diagnostics(
  fit,
  parameter,
  type,
```

```
plot_type = "base",
  xlim = NULL,vlim = NULL,
  lags = 30,n_points = 1000,
  transformations = NULL,
  transform_orthonormal = FALSE,
  short_name = FALSE,
  parameter_names = FALSE,
  formula\_prefix = TRUE,...
\mathcal{L}JAGS_diagnostics_density(
  fit,
  parameter,
  plot_type = "base",
  xlim = NULL,n_points = 1000,
  transformations = NULL,
  transform_orthonormal = FALSE,
  short_name = FALSE,
  parameter_names = FALSE,
  formula_prefix = TRUE,
  ...
\lambdaJAGS_diagnostics_trace(
  fit,
 parameter,
 plot_type = "base",
 ylim = NULL,
  transformations = NULL,
  transform_orthonormal = FALSE,
  short_name = FALSE,
  parameter_names = FALSE,
  formula_prefix = TRUE,
  ...
)
JAGS_diagnostics_autocorrelation(
  fit,
  parameter,
  plot_type = "base",
  lags = 30,transformations = NULL,
  transform_orthonormal = FALSE,
```
short\_name = FALSE,

```
parameter_names = FALSE,
  formula_prefix = TRUE,
  ...
\mathcal{L}
```
# Arguments

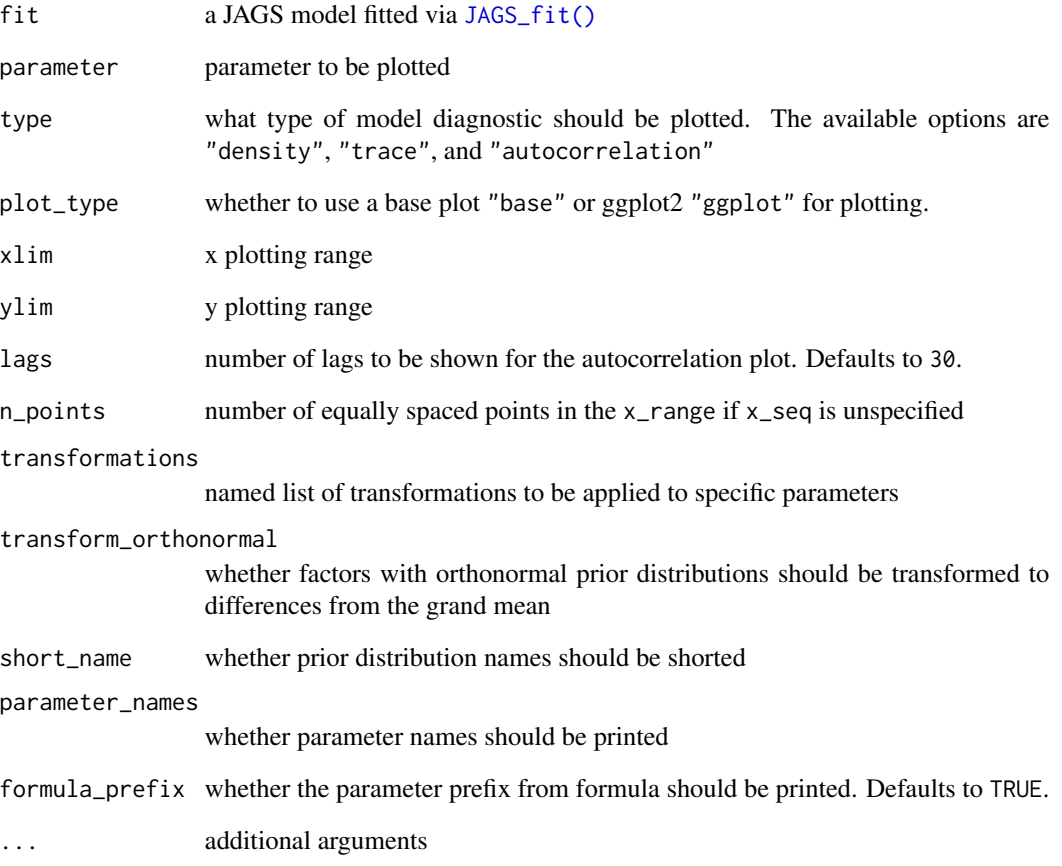

# Value

diagnostics returns either NULL if plot\_type = "base" or an object/list of objects (depending on the number of parameters to be plotted) of class 'ggplot2' if plot\_type = "ggplot2".

# See Also

[JAGS\\_fit\(\)](#page-28-1) [JAGS\\_check\\_convergence\(\)](#page-24-1)

<span id="page-28-0"></span>JAGS\_evaluate\_formula *Evaluate JAGS formula using posterior samples*

#### Description

Evaluates a JAGS formula on a posterior distribution obtained from a fitted model.

## Usage

```
JAGS_evaluate_formula(fit, formula, parameter, data, prior_list)
```
#### Arguments

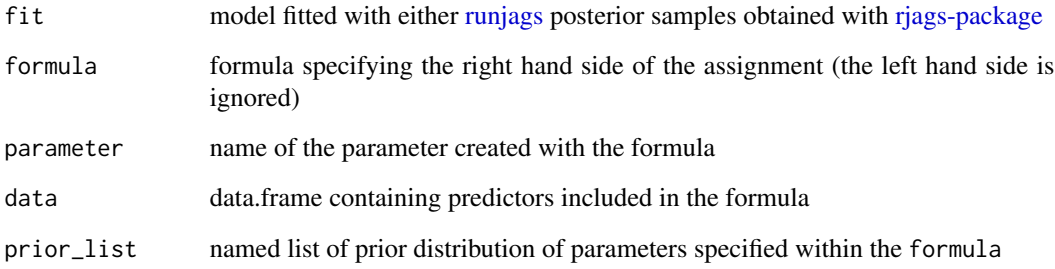

#### Value

JAGS\_evaluate\_formula returns a matrix of the evaluated posterior samples on the supplied data.

#### See Also

[JAGS\\_fit\(\)](#page-28-1) [JAGS\\_formula\(\)](#page-31-1)

<span id="page-28-1"></span>JAGS\_fit *Fits a 'JAGS' model*

#### Description

A wrapper around [run.jags](#page-0-0) that simplifies fitting 'JAGS' models with usage with pre-specified model part of the 'JAGS' syntax, data and list of prior distributions.

# Usage

```
JAGS_fit(
 model_syntax,
  data = NULL,
 prior_list = NULL,
  formula_list = NULL,
  formula_data_list = NULL,
  formula_prior_list = NULL,
  chains = 4,
  adapt = 500,burnin = 1000,
  sample = 4000,
  thin = 1,
  autofit = FALSE,
 autofit_control = list(max_Rhat = 1.05, min_ESS = 500, max_error = 0.01, max_SD_error
   = 0.05, max_time = list(time = 60, unit = "mins"), sample_extend = 1000),
 parallel = FALSE,
 cores = chains,
  silent = TRUE,
  seed = NULL,
  add_parameters = NULL,
  required_packages = NULL
\mathcal{L}
```
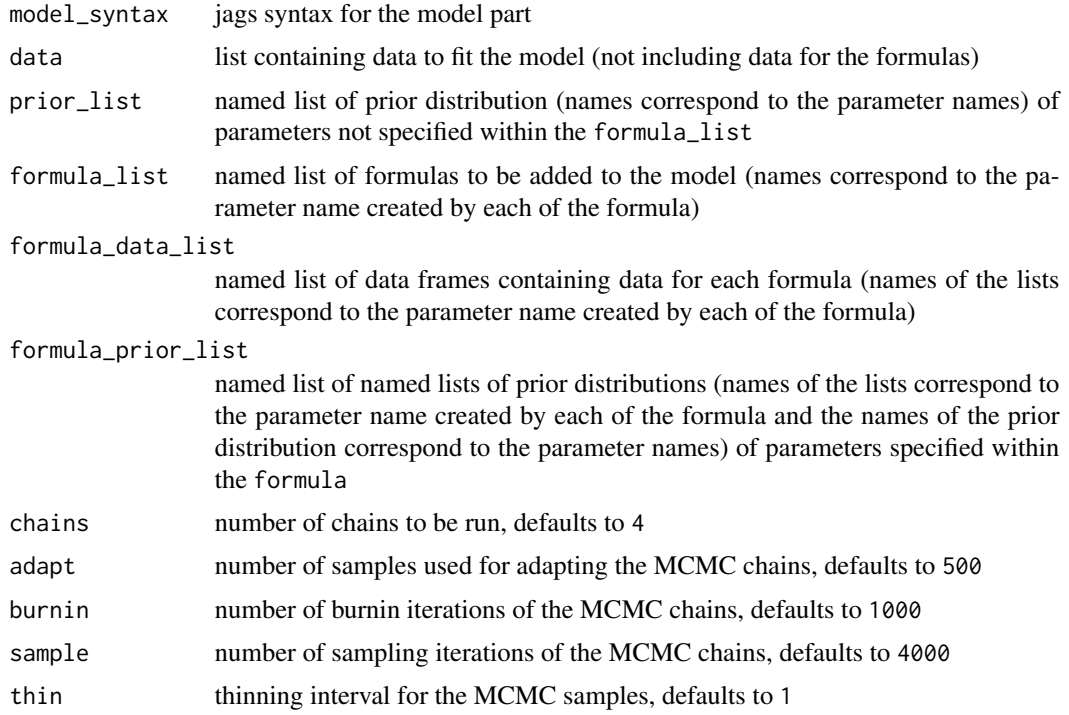

#### $JAGS_f$ fit 31

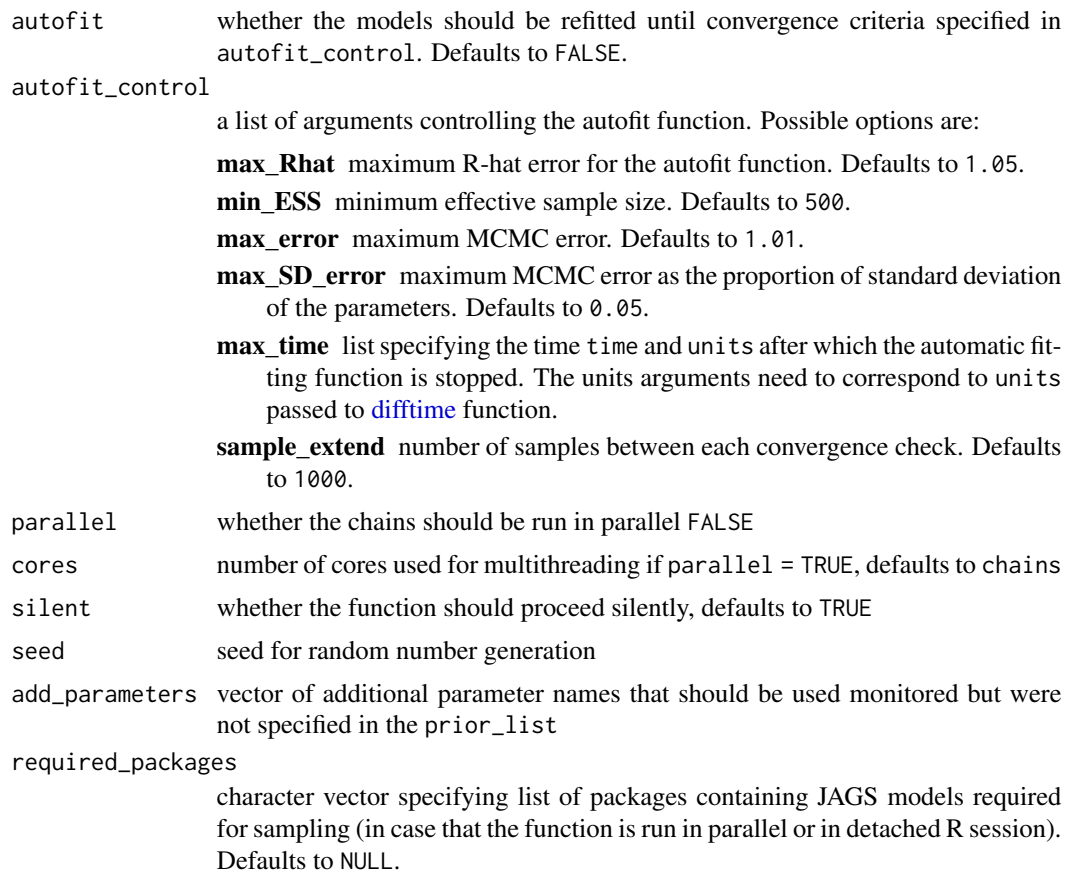

# Value

JAGS\_fit returns an object of class 'runjags'.

# See Also

[JAGS\\_check\\_convergence\(\)](#page-24-1)

# Examples

```
## Not run:
# simulate data
set.seed(1)
data <- list(
  x = rnorm(10),
  N = 10\overline{\phantom{a}}data$x
# define priors
priors_list <- list(mu = prior("normal", list(0, 1)))
```

```
# define likelihood for the data
model_syntax <-
  "model{
   for(i in 1:N){
     x[i] ~ dnorm(mu, 1)
   }
  }"
# fit the models
fit <- JAGS_fit(model_syntax, data, priors_list)
## End(Not run)
```
#### <span id="page-31-1"></span>JAGS\_formula *Create JAGS formula syntax and data object*

# Description

Creates a JAGS formula syntax, prepares data input, and returns modified prior list for further processing in the JAGS\_fit function

#### Usage

JAGS\_formula(formula, parameter, data, prior\_list)

# Arguments

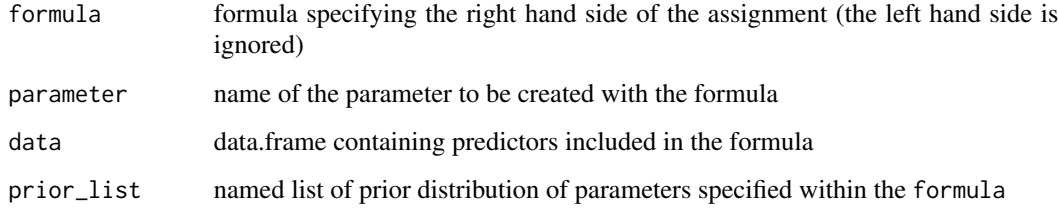

#### Value

JAGS\_formula returns a list containing the formula JAGS syntax, JAGS data object, and modified prior\_list.

# See Also

[JAGS\\_fit\(\)](#page-28-1)

<span id="page-31-0"></span>

# <span id="page-32-0"></span>JAGS\_get\_inits 33

#### Examples

```
# simulate data
set.seed(1)
df <- data.frame(
 y = rnorm(60),
 x_{\text{cont}} = \text{norm}(60),
 x_bin = rbinom(60, 1, .5),
  x_fac3 = factor(rep(c("A", "B", "C"), 20), levels = c("A", "B", "C")),
  x_fac4 = factor(rep(c("A", "B", "C", "D"), 15), levels = c("A", "B", "C", "D"))
)
# specify priors
prior_list <- list(
"intercept" = prior("normal", list(0, 1)),"x_{\text{1}} \left(\text{20}^{\circ}\right) = prior("normal", list(0, .5)),
"x_f = prior_factor("normal", list(0, 1), contrast = "treatment"),
"x_fac4" = prior_factor("mnormal", list(0, 1), contrast = "orthonormal"),
"x_fac3:x_fac4" = prior_factor("mnormal", list(0, .5), contrast = "orthonormal")
)
# create the formula object
formula <- JAGS_formula(
  formula = \sim x_cont + x_fac3 \star x_fac4,
  parameter = "mu", data = df, prior_list = prior_list)
```
JAGS\_get\_inits *Create initial values for 'JAGS' model*

# Description

Creates initial values for priors in a 'JAGS' model.

#### Usage

```
JAGS_get_inits(prior_list, chains, seed)
```
#### Arguments

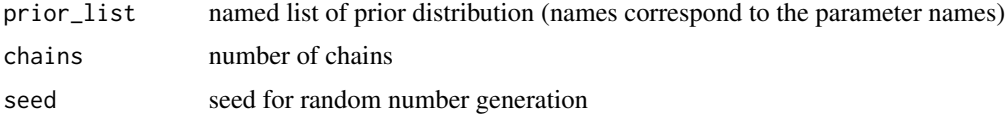

# Value

JAGS\_add\_priors returns a list of JAGS initial values.

```
JAGS_marglik_parameters
```
*Extract parameters for 'JAGS' priors*

# Description

Extracts transformed parameters from the prior part of a 'JAGS' model inside of a 'bridgesampling' function (returns them as a named list)

# Usage

```
JAGS_marglik_parameters(samples, prior_list)
```

```
JAGS_marglik_parameters_formula(
  samples,
  formula_data_list,
 formula_prior_list,
 prior_list_parameters
)
```
# Arguments

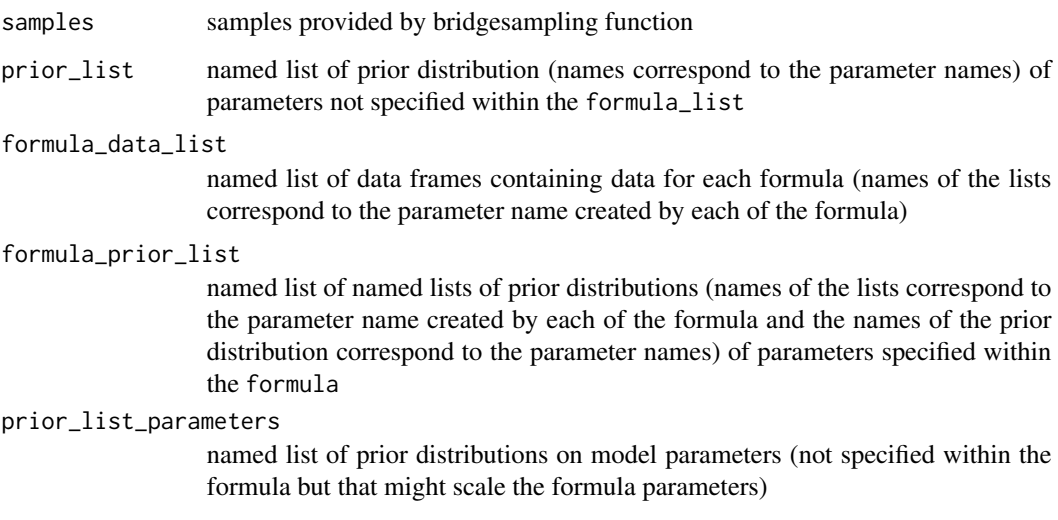

# Value

JAGS\_marglik\_parameters returns a named list of (transformed) posterior samples.

<span id="page-34-0"></span>JAGS\_marglik\_priors *Compute marginal likelihood for 'JAGS' priors*

# Description

Computes marginal likelihood for the prior part of a 'JAGS' model within 'bridgesampling' function

# Usage

```
JAGS_marglik_priors(samples, prior_list)
```
JAGS\_marglik\_priors\_formula(samples, formula\_prior\_list)

# Arguments

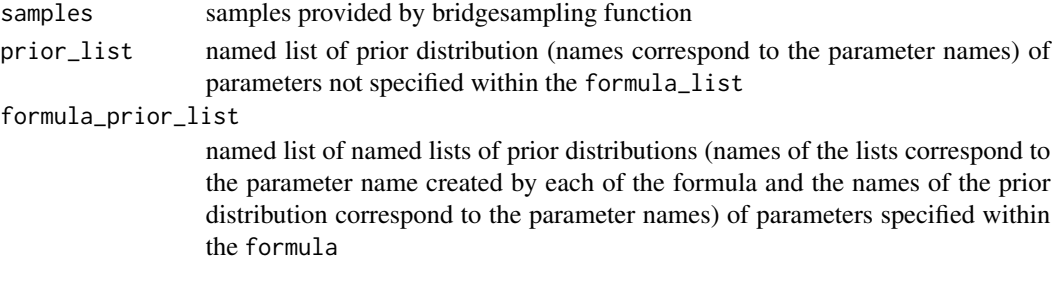

### Value

JAGS\_marglik\_priors returns a numeric value of likelihood evaluated at the current posterior sample.

JAGS\_to\_monitor *Create list of monitored parameters for 'JAGS' model*

#### Description

Creates a vector of parameter names to be monitored in a 'JAGS' model.

#### Usage

```
JAGS_to_monitor(prior_list)
```
#### Arguments

prior\_list named list of prior distribution (names correspond to the parameter names)

# Value

JAGS\_to\_monitor returns a character vector of parameter names.

<span id="page-35-0"></span>

#### Description

The data set contains mean NEO PI-R scores for two groups of students. Each of them filled a personality questionnaire while rotating a kitchen roll either clock or counter-clock wise. See Wagenmakers et al. (2015) for more details about the replication study and the https://osf.io/uszvx/ for the original data.

#### Usage

kitchen\_rolls

#### Format

A data.frame with 2 columns and 102 observations.

#### Value

a data.frame.

#### References

Wagenmakers E, Beek TF, Rotteveel M, Gierholz A, Matzke D, Steingroever H, Ly A, Verhagen J, Selker R, Sasiadek A, others (2015). "Turning the hands of time again: a purely confirmatory replication study and a Bayesian analysis." *Frontiers in Psychology*, 6, 494. [doi:10.3389/](https://doi.org/10.3389/fpsyg.2015.00494) [fpsyg.2015.00494.](https://doi.org/10.3389/fpsyg.2015.00494)

<span id="page-35-1"></span>lines.prior *Add prior object to a plot*

#### Description

Add prior object to a plot

#### Usage

```
## S3 method for class 'prior'
lines(
  x,
 xlim = NULL,x_seq = NULL,
  x_range_quant = NULL,
  n_points = 1000,
  n_samples = 10000,
```
# lines.prior 37

```
force_samples = FALSE,
  transformation = NULL,
  transformation_arguments = NULL,
  transformation_settings = FALSE,
  show_parameter = if (individual) 1 else NULL,
  individual = FALSE,
  rescale_x = FALSE,
  scale_y2 = 1,
  ...
\mathcal{L}
```
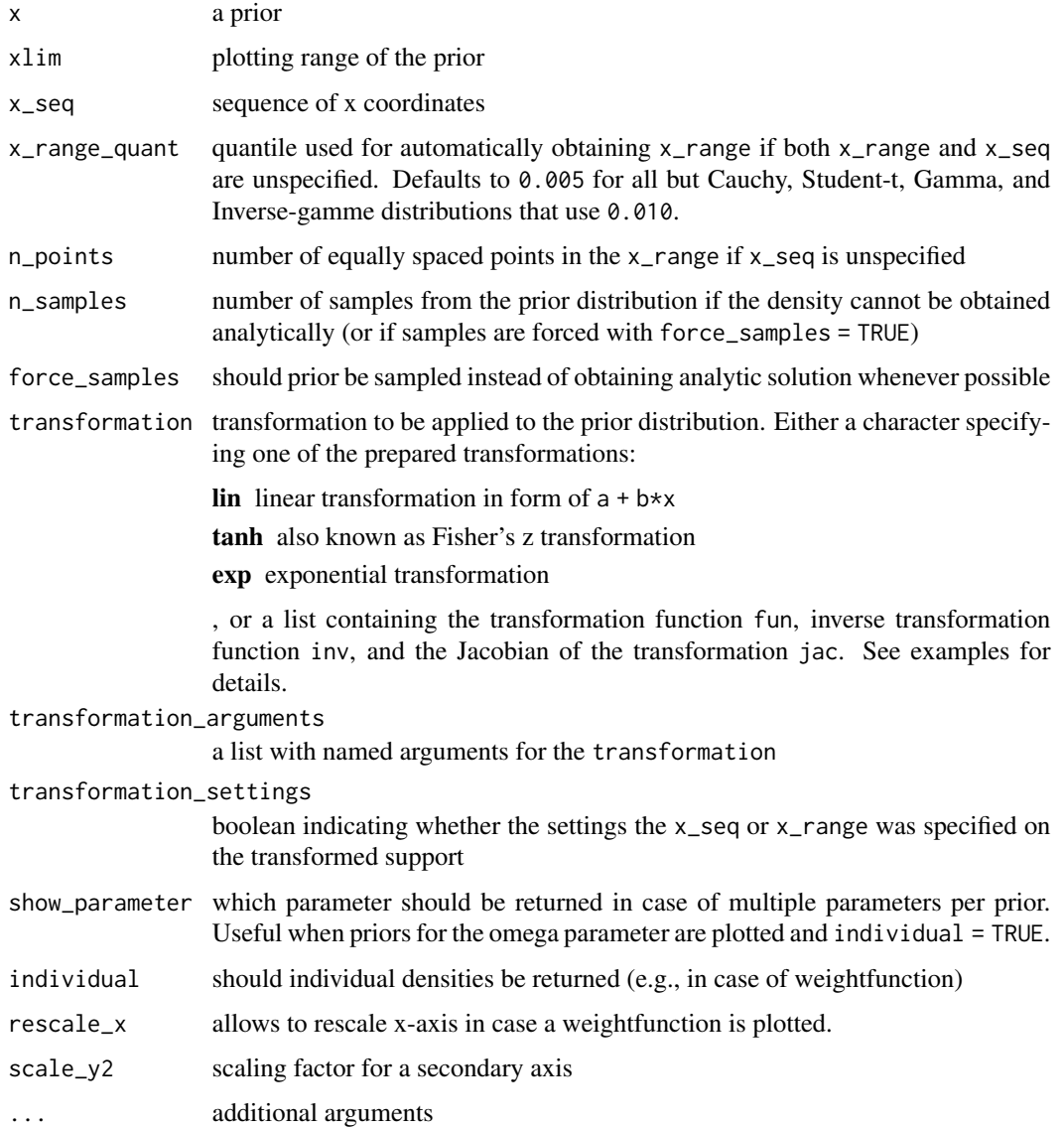

# <span id="page-37-1"></span>Value

lines.prior returns NULL.

## See Also

[plot.prior\(\)](#page-41-0) [geom\\_prior\(\)](#page-13-0)

<span id="page-37-0"></span>lines\_prior\_list *Add list of prior objects to a plot*

## Description

Add list of prior objects to a plot

# Usage

```
lines_prior_list(
 prior_list,
 xlim = NULL,x\_seq = NULL,x_range_quant = NULL,
 n\_points = 500,n_samples = 10000,
 force_samples = FALSE,
  transformation = NULL,
  transformation_arguments = NULL,
  transformation_settings = FALSE,
  rescale_x = FALSE,
  scale_y2 = NULL,prior_list_mu = NULL,
  ...
)
```
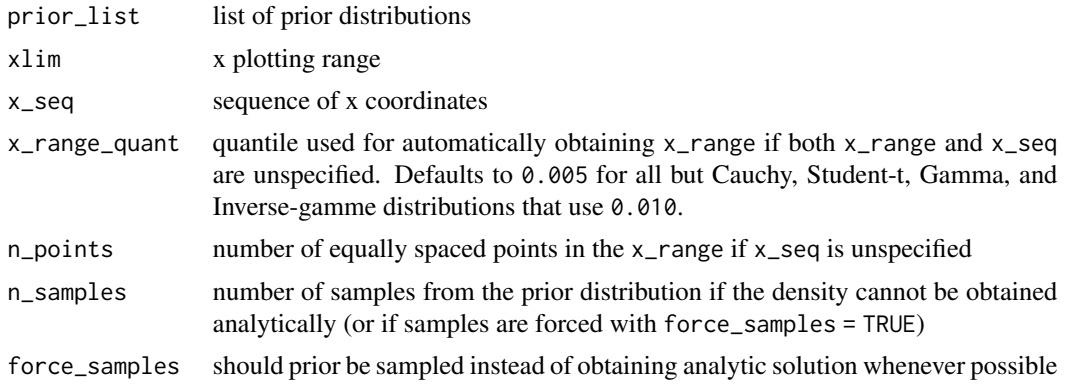

# <span id="page-38-0"></span>mean.prior 39

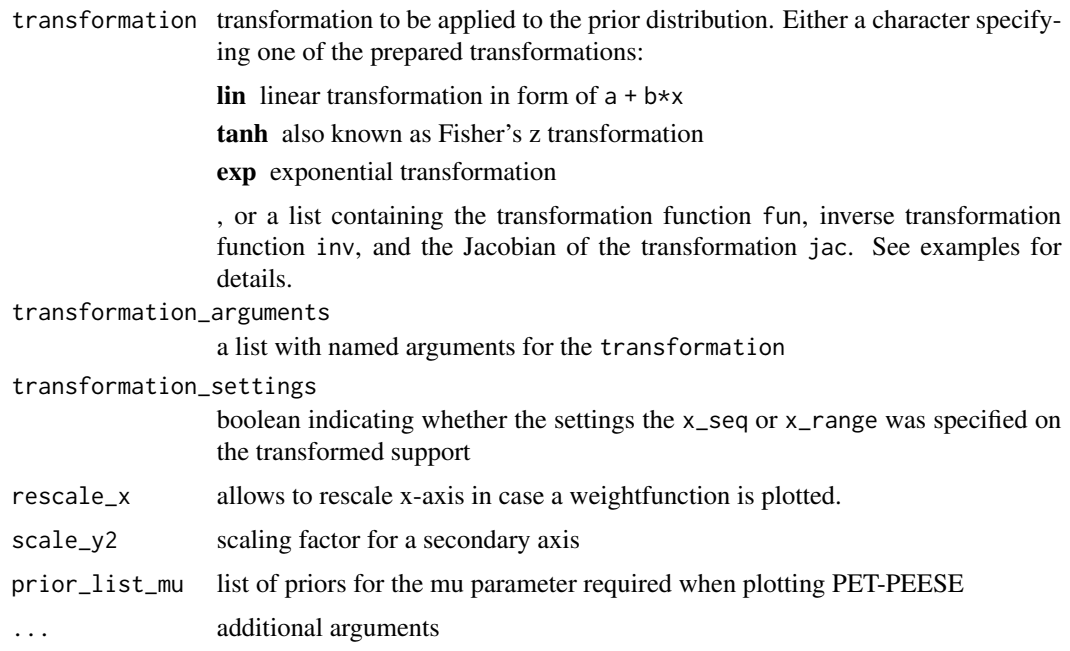

## Value

lines\_prior\_list returns NULL.

## See Also

[plot\\_prior\\_list\(\)](#page-46-0) [geom\\_prior\\_list\(\)](#page-15-0)

mean.prior *Prior mean*

# Description

Computes mean of a prior distribution. (In case of orthonormal prior distributions for factors, the mean of for the deviations from intercept is returned.)

## Usage

## S3 method for class 'prior'  $mean(x, \ldots)$ 

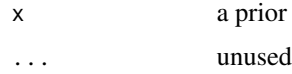

# Value

a mean of an object of class 'prior'.

## See Also

[prior\(\)](#page-50-0)

## Examples

```
# create a standard normal prior distribution
p1 \leq-prior(distribution = "normal", parameters = list(mean = 1, sd = 1))# compute mean of the prior distribution
mean(p1)
```
<span id="page-39-0"></span>mix\_posteriors *Model-average posterior distributions*

## Description

Model-averages posterior distributions based on a list of models, vector of parameters, and a list of indicators the models represent the null or alternative hypothesis for each parameter.

#### Usage

```
mix_posteriors(
 model_list,
 parameters,
  is_null_list,
  conditional = FALSE,
  seed = NULL,n_samples = 10000
)
```
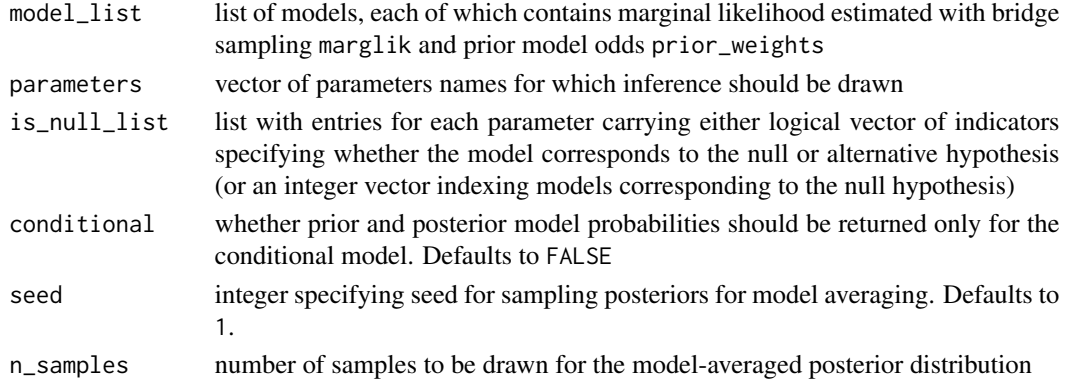

<span id="page-39-1"></span>

## <span id="page-40-0"></span>parameter\_names 41

## Value

mix\_posteriors returns a named list of mixed posterior distributions (either a vector of matrix).

## See Also

[ensemble\\_inference](#page-12-0) [BayesTools\\_ensemble\\_tables](#page-3-0)

parameter\_names *Clean parameter names from JAGS*

## Description

Removes additional formatting from parameter names outputted from JAGS.

## Usage

```
format_parameter_names(
  parameters,
  formula_parameters = NULL,
  formula_prefix = TRUE
)
```
JAGS\_parameter\_names(parameters, formula\_parameter = NULL)

#### Arguments

parameters a vector of parameter names formula\_parameters a vector of formula parameter prefix names formula\_prefix whether the formula\_parameters names should be kept. Defaults to TRUE. formula\_parameter

a formula parameter prefix name

## Value

A character vector with reformatted parameter names.

## Examples

```
format_parameter_names(c("mu_x_cont", "mu_x_fac3t", "mu_x_fac3t__xXx__x_cont"),
                      formula_parameters = "mu")
```
<span id="page-41-1"></span><span id="page-41-0"></span>

## Description

Plots a prior object

## Usage

```
## S3 method for class 'prior'
plot(
 x,
 plot_type = "base",
 x_seq = NULL,
 xlim = NULL,x_range_quant = NULL,
 n_points = 1000,
 n_samples = 10000,
  force_samples = FALSE,
  transformation = NULL,
  transformation_arguments = NULL,
  transformation_settings = FALSE,
  show_figures = if (individual) -1 else NULL,
  individual = FALSE,
  rescale_x = FALSE,
 par_name = NULL,
  ...
)
```
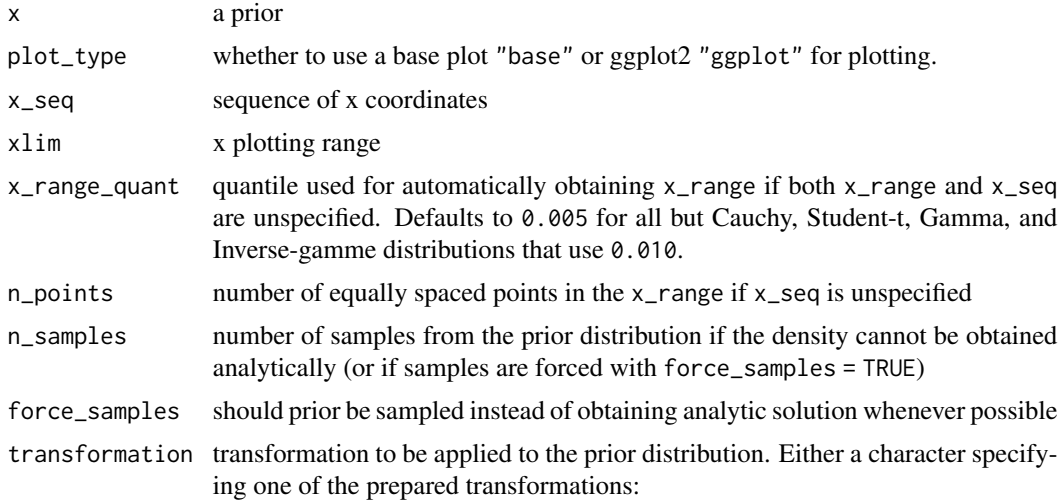

#### <span id="page-42-0"></span>plot.prior 43

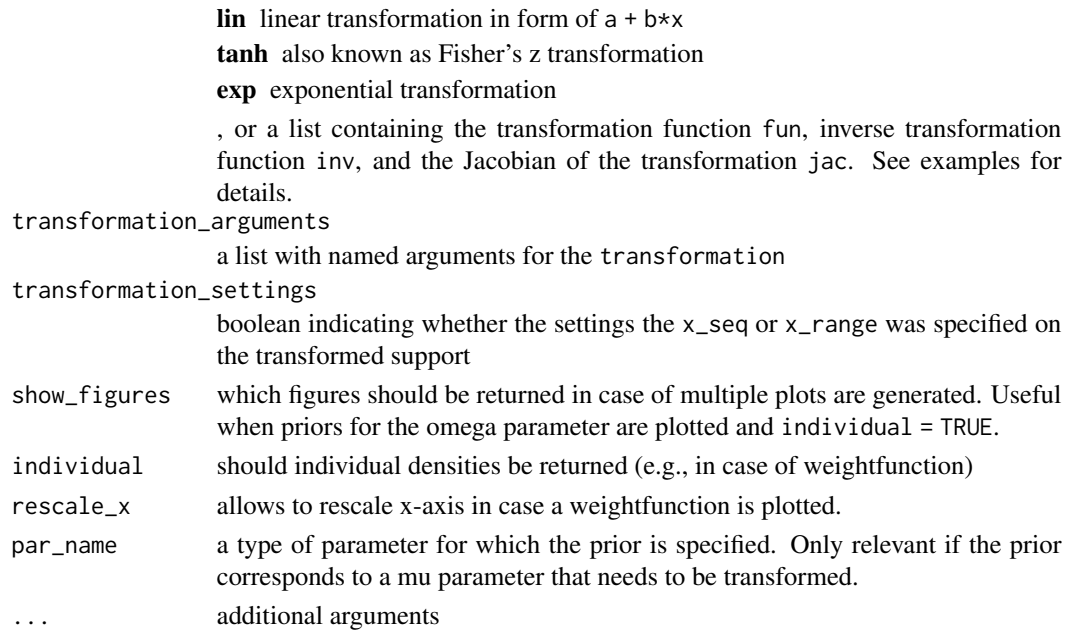

## Value

plot.prior returns either NULL or an object of class 'ggplot' if plot\_type is plot\_type = "ggplot".

## See Also

[prior\(\)](#page-50-0) [lines.prior\(\)](#page-35-0) [geom\\_prior\(\)](#page-13-0)

## Examples

```
# create some prior distributions
p0 <- prior(distribution = "point", parameters = list(location = 0))
p1 \leq-prior(distribution = "normal", parameters = list(mean = 0, sd = 1))p2 <- prior(distribution = "normal", parameters = list(mean = 0, sd = 1), truncation = list(0, Inf))
# a default plot
plot(p0)
# manipulate line thickness and color, change the parameter name
plot(p1, lwd = 2, col = "blue", par_name = bquote(mu))# use ggplot
plot(p2, plot_type = "ggplot")
# utilize the ggplot prior geom
plot(p2, plot_type = "ggplot", xlim = c(-2, 2)) + geom_prior(p1, col = "red", lty = 2)
# apply transformation
plot(p1, transformation = "exp")
```
<span id="page-43-0"></span>

## Description

Plot estimates from models

## Usage

```
plot_models(
 model_list,
  samples,
  inference,
  parameter,
 plot_type = "base",
 prior = FALSE,
 conditional = FALSE,
  order = NULL,
  transformation = NULL,
  transformation_arguments = NULL,
  transformation_settings = FALSE,
  par_name = NULL,
  formula_prefix = TRUE,
  ...
\mathcal{L}
```
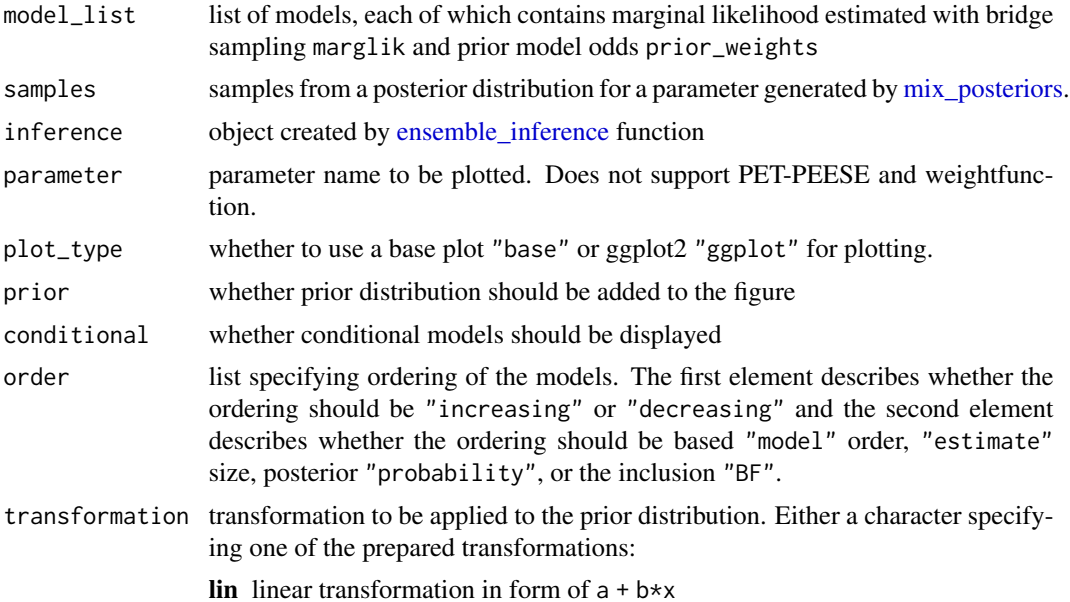

<span id="page-44-0"></span>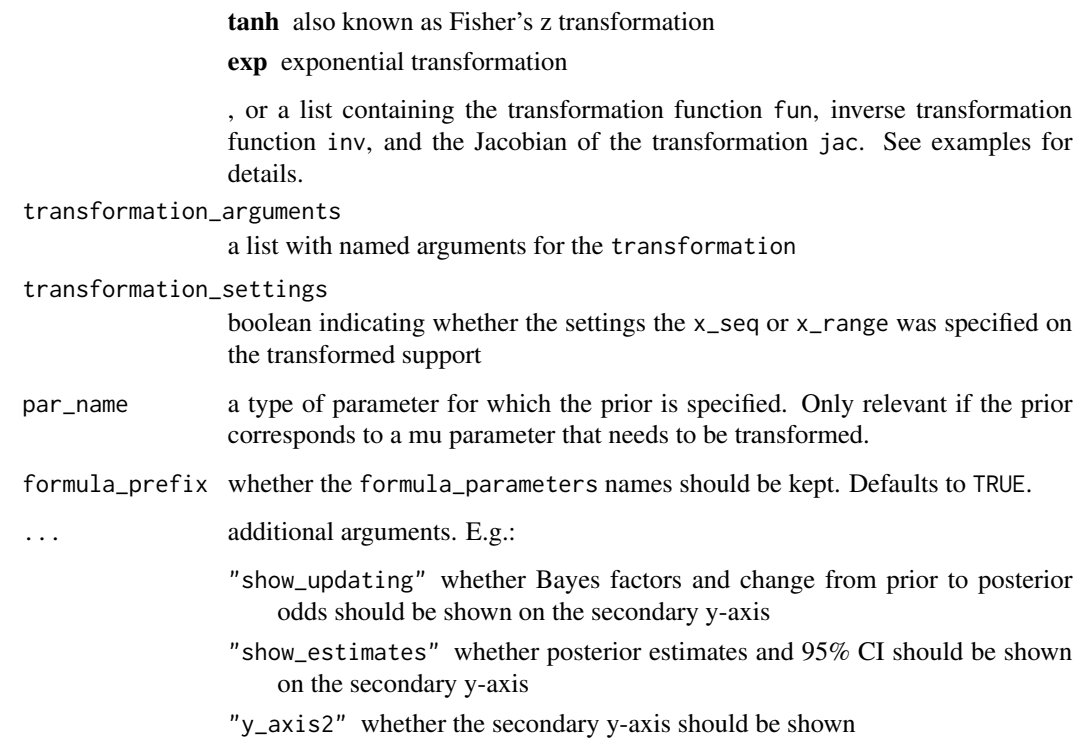

## Details

Plots prior and posterior estimates of the same parameter across multiple models (prior distributions with orthonormal contrast) are always plotted as differences from the grand mean).

## Value

plot\_models returns either NULL or an object of class 'ggplot' if plot\_type is plot\_type = "ggplot".

## See Also

[prior\(\)](#page-50-0) [lines\\_prior\\_list\(\)](#page-37-0) [geom\\_prior\\_list\(\)](#page-15-0)

plot\_posterior *Plot samples from the mixed posterior distributions*

# Description

Plot samples from the mixed posterior distributions

# Usage

```
plot_posterior(
  samples,
  parameter,
  plot_type = "base",
  prior = FALSE,
  n_points = 1000,
  n_samples = 10000,
  force_samples = FALSE,
  transformation = NULL,
  transformation_arguments = NULL,
  transformation_settings = FALSE,
  rescale_x = FALSE,
  par_name = NULL,
  dots_prior = list(),
  ...
\mathcal{L}
```
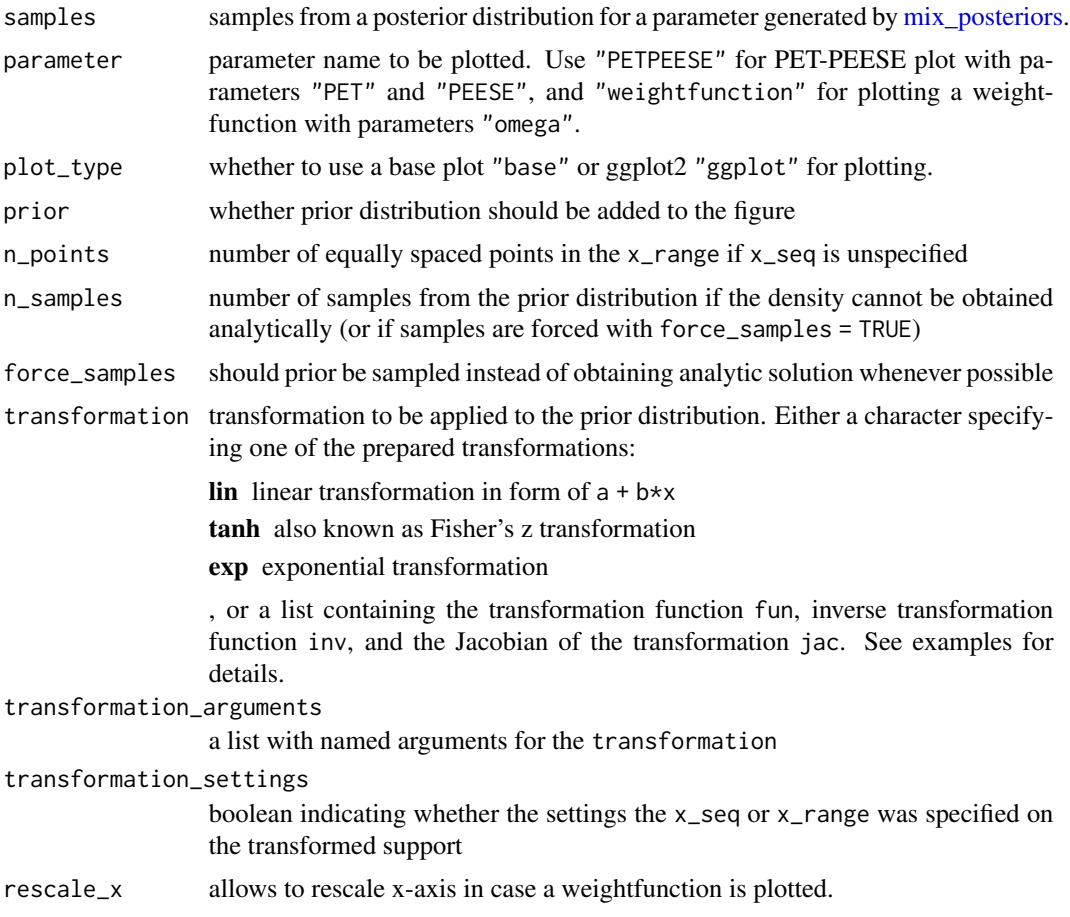

<span id="page-45-0"></span>

## <span id="page-46-1"></span>plot\_prior\_list 47

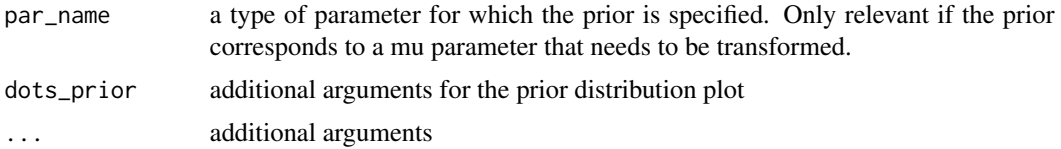

# Value

plot\_posterior returns either NULL or an object of class 'ggplot' if plot\_type is plot\_type = "ggplot".

## See Also

[prior\(\)](#page-50-0) [lines\\_prior\\_list\(\)](#page-37-0) [geom\\_prior\\_list\(\)](#page-15-0)

<span id="page-46-0"></span>plot\_prior\_list *Plot a list of prior distributions*

## Description

Plot a list of prior distributions

## Usage

```
plot_prior_list(
 prior_list,
 plot_type = "base",
  x_s = 0 = NULL,
 xlim = NULL,x_range_quant = NULL,
 n\_points = 500,n_samples = 10000,
  force_samples = FALSE,
  transformation = NULL,
  transformation_arguments = NULL,
  transformation_settings = FALSE,
  rescale_x = FALSE,
 par_name = NULL,
 prior_list_mu = NULL,
  ...
\mathcal{L}
```
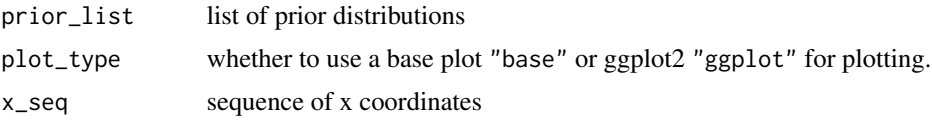

<span id="page-47-0"></span>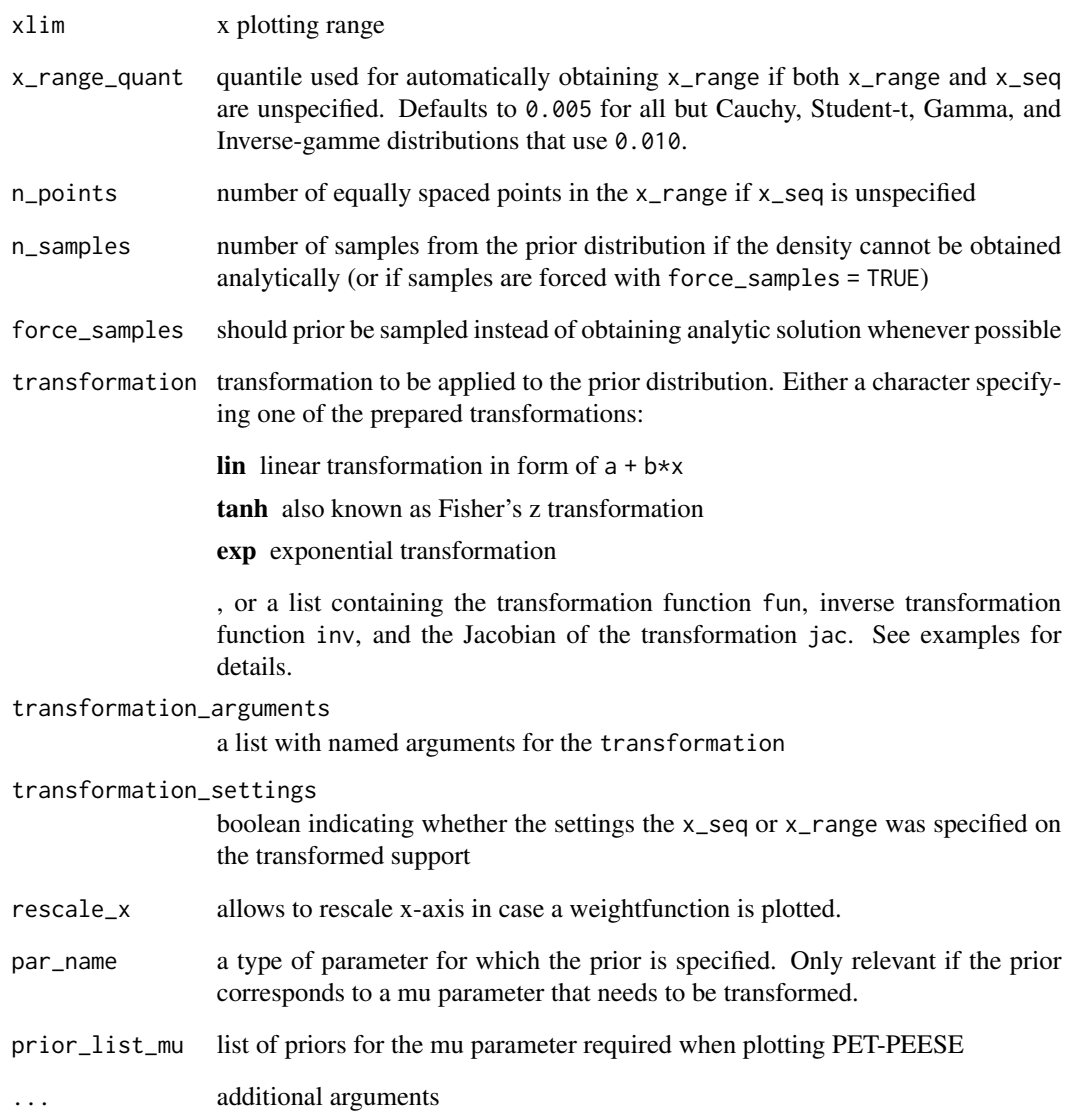

## Value

plot\_prior\_list returns either NULL or an object of class 'ggplot' if plot\_type is plot\_type = "ggplot".

# See Also

[prior\(\)](#page-50-0) [lines\\_prior\\_list\(\)](#page-37-0) [geom\\_prior\\_list\(\)](#page-15-0)

<span id="page-48-0"></span>

## Description

Density, distribution function, quantile function and random generation for point distribution.

#### Usage

```
dpoint(x, location, log = FALSE)rpoint(n, location)
ppoint(q, location, lower.tail = TRUE, log.p = FALSE)qpoint(p, location, lower.tail = TRUE, log.p = FALSE)
```
## Arguments

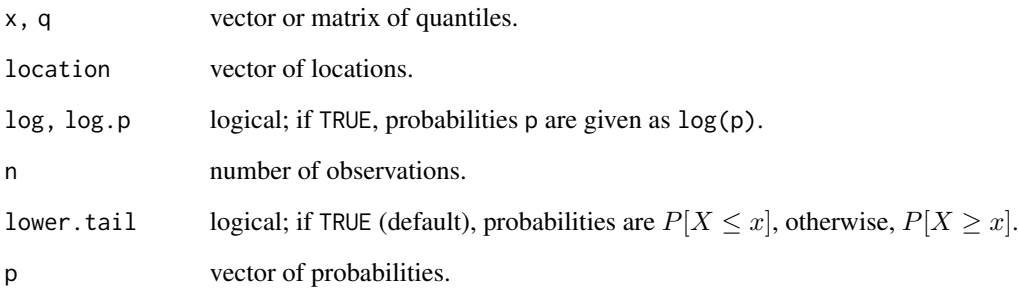

## Value

dpoint gives the density, ppoint gives the distribution function, qpoint gives the quantile function, and rpoint generates random deviates.

# Examples

```
# draw samples from a point distribution
rpoint(10, location = 1)
```
<span id="page-49-0"></span>print.BayesTools\_table

*Print a BayesTools table*

# Description

Print a BayesTools table

## Usage

## S3 method for class 'BayesTools\_table'  $print(x, \ldots)$ 

## Arguments

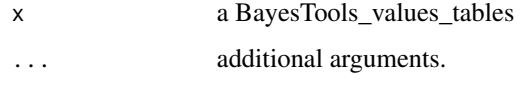

## Value

print.BayesTools\_table returns NULL.

print.prior *Prints a prior object*

## Description

Prints a prior object

```
## S3 method for class 'prior'
print(
  x,
  short_name = FALSE,
 parameter_names = FALSE,
 plot = FALSE,
 digits_estimates = 2,
 silent = FALSE,
  ...
\mathcal{L}
```
#### <span id="page-50-1"></span>prior 51

## Arguments

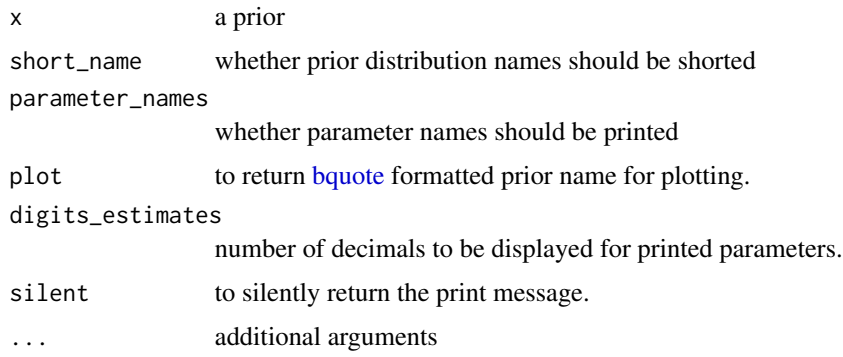

## Value

print.prior invisibly returns the print statement.

## See Also

[prior\(\)](#page-50-0)

## Examples

```
# create some prior distributions
p0 <- prior(distribution = "point", parameters = list(location = 0))
p1 \leq -\text{prior}(distribution = "normal", parameters = list(mean = 0, sd = 1))# print them
p0
p1
# use short names
print(p1, short_name = TRUE)
# print parameter names
print(p1, parameter_names = TRUE)
# generate bquote plotting syntax
plot(0, main = print(p1, plot = TRUE))
```
<span id="page-50-0"></span>prior *Creates a prior distribution*

## Description

prior creates a prior distribution. The prior can be visualized by the plot function.

# Usage

```
prior(
  distribution,
  parameters,
  truncation = list(lower = -Inf, upper = Inf),prior_weights = 1
\mathcal{L}
```

```
prior_none(prior_weights = 1)
```
## Arguments

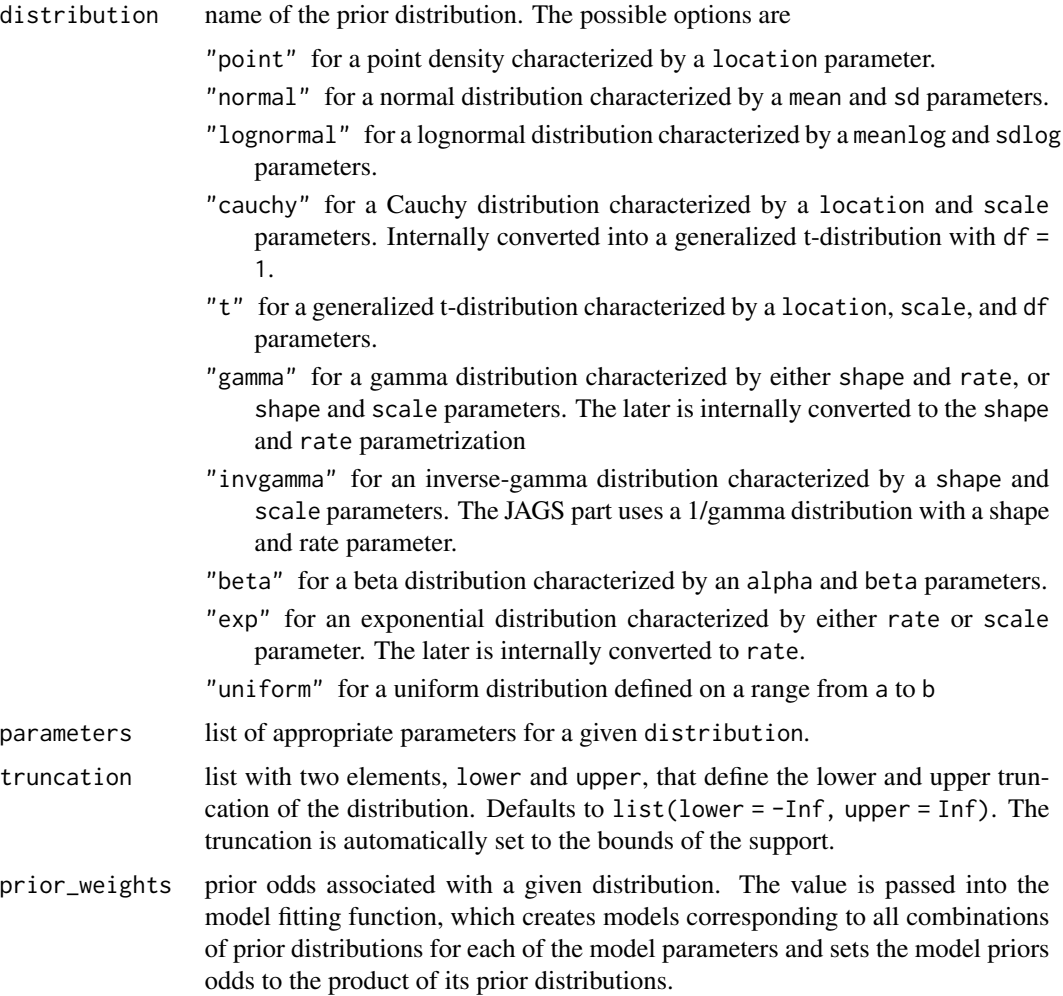

# Value

prior and prior\_none return an object of class 'prior'. A named list containing the distribution name, parameters, and prior weights.

## <span id="page-52-0"></span>prior\_factor 53

## See Also

[plot.prior\(\)](#page-41-0), [Normal,](#page-0-0) [Lognormal,](#page-0-0) [Cauchy,](#page-0-0) [Beta,](#page-0-0) [Exponential,](#page-0-0) [LocationScaleT,](#page-0-0) [InvGamma.](#page-0-0)

#### Examples

```
# create a standard normal prior distribution
p1 \leq -\text{prior}(distribution = "normal", parameters = list(mean = 1, sd = 1))# create a half-normal standard normal prior distribution
p2 \le- prior(distribution = "normal", parameters = list(mean = 1, sd = 1),
truncation = list(lower = 0, upper = Inf))# the prior distribution can be visualized using the plot function
# (see ?plot.prior for all options)
plot(p1)
```
prior\_factor *Creates a prior distribution for factors*

## Description

prior\_factor creates a prior distribution for fitting models with factor predictors. (Note that results across different operating systems might vary due to differences in JAGS numerical precision.)

#### Usage

```
prior_factor(
  distribution,
  parameters,
  truncation = list(lower = -Inf, upper = Inf),prior_weights = 1,
  contrast = "orthonormal"
)
```
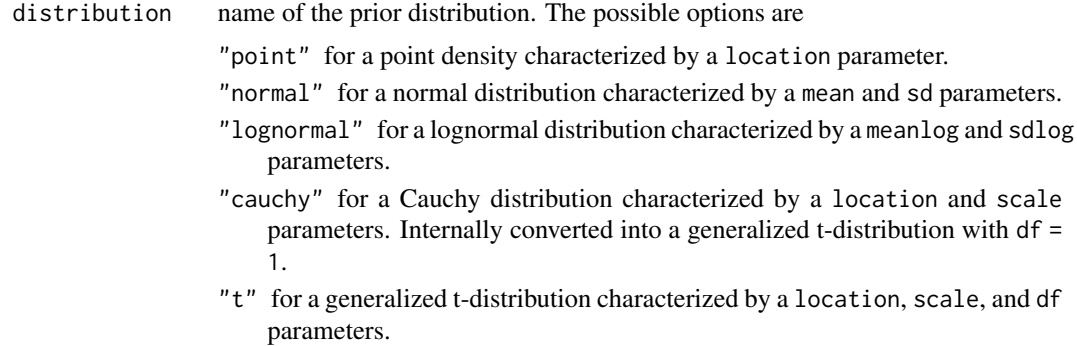

<span id="page-53-0"></span>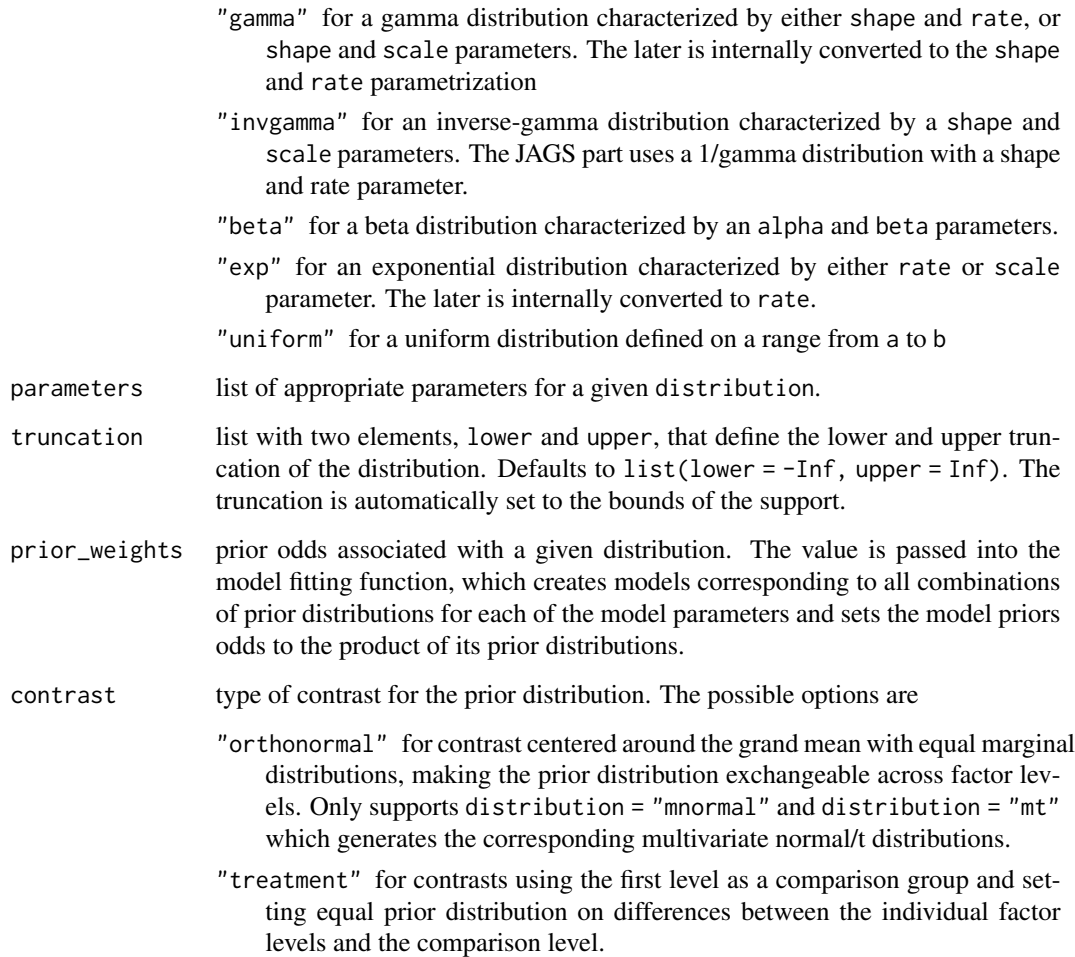

## Value

return an object of class 'prior'.

# See Also

[prior\(\)](#page-50-0)

# Examples

```
# create an orthonormal prior distribution
p1 <- prior_factor(distribution = "mnormal", contrast = "orthonormal",
                  parameters = list(mean = 0, sd = 1))
```
<span id="page-54-0"></span>

#### Description

Density (pdf / lpdf), distribution function (cdf / ccdf), quantile function (quant), random generation (rng), mean, standard deviation (sd), and marginal variants of the functions (mpdf, mlpf, mcdf, mccdf, mquant) for prior distributions.

#### Usage

```
## S3 method for class 'prior'
rng(x, n, ...)
## S3 method for class 'prior'
cdf(x, q, \ldots)## S3 method for class 'prior'
ccdf(x, q, \ldots)## S3 method for class 'prior'
lpdf(x, y, ...)## S3 method for class 'prior'
pdf(x, y, \ldots)## S3 method for class 'prior'
quant(x, p, \ldots)## S3 method for class 'prior'
medf(x, q, \ldots)## S3 method for class 'prior'
mccdf(x, q, \ldots)## S3 method for class 'prior'
mlpdf(x, y, ...)## S3 method for class 'prior'
mpdf(x, y, \ldots)## S3 method for class 'prior'
mquant(x, p, \ldots)
```

```
x prior distribution
```
<span id="page-55-0"></span>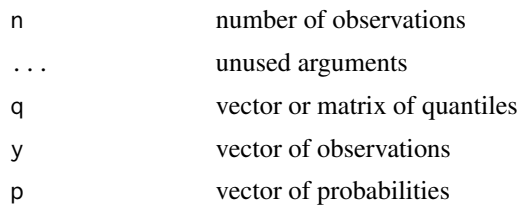

## Value

pdf (mpdf) and lpdf (mlpdf) give the (marginal) density and the log of (marginal) density, cdf (mcdf) and ccdf (mccdf) give the (marginal) distribution and the complement of (marginal) distribution function, quant (mquant) give the (marginal) quantile function, and rng generates random deviates for an object of class 'prior'.

#### Examples

```
# create a standard normal prior distribution
p1 \leq p1 for \text{(distribution = "normal", parameters = list (mean = 1, sd = 1))}# generate a random sample from the prior
rng(p1, 10)
# compute cumulative density function
cdf(p1, 0)
# obtain quantile
quant(p1, .5)
# compute probability density
pdf(p1, c(0, 1, 2))
```
prior\_functions\_methods

*Creates generics for common statistical functions*

## Description

Density (pdf / lpdf), distribution function (cdf / ccdf), quantile function (quant), random generation (rng), mean, standard deviation (sd), and marginal variants of the functions (mpdf, mlpf, mcdf, mccdf, mquant).

## Usage

 $rng(x, \ldots)$  $cdf(x, \ldots)$ 

## <span id="page-56-1"></span>prior\_informed 57

 $ccdf(x, \ldots)$ quant $(x, \ldots)$  $lpdf(x, \ldots)$  $pdf(x, \ldots)$  $mcdf(x, \ldots)$  $mccdf(x, \ldots)$  $mquant(x, \ldots)$  $mlpdf(x, \ldots)$  $mpdf(x, \ldots)$ 

# Arguments

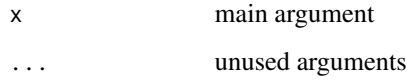

#### Value

pdf (mpdf) and lpdf (mlpdf) give the (marginal) density and the log of (marginal) density, cdf (mcdf) and ccdf (mccdf) give the (marginal) distribution and the complement of (marginal) distribution function, quant (mquant) give the (marginal) quantile function, and rng generates random deviates for an object of class 'prior'.

The pdf function proceeds to PDF graphics device if x is a character.

<span id="page-56-0"></span>prior\_informed *Creates an informed prior distribution based on research*

#### Description

prior\_informed creates an informed prior distribution based on past research. The prior can be visualized by the plot function.

```
prior_informed(name, parameter = NULL, type = "smd")
```
#### <span id="page-57-0"></span>**Arguments**

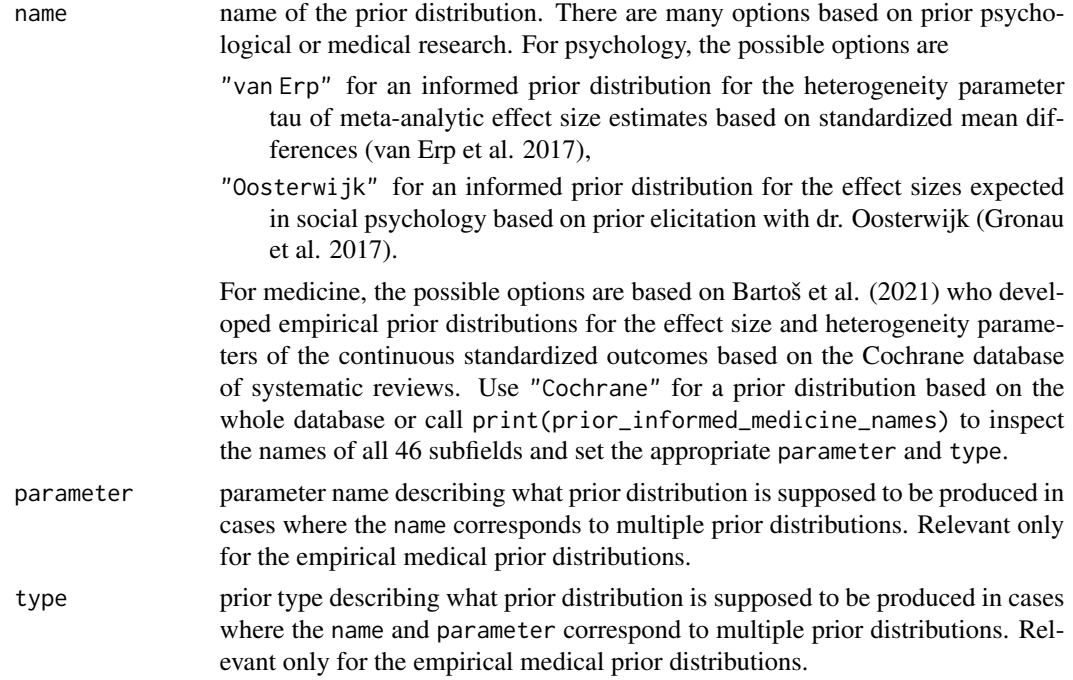

#### Value

prior\_informed returns an object of class 'prior'.

#### References

Bartoš F, Gronau QF, Timmers B, Otte WM, Ly A, Wagenmakers E (2021). "Bayesian modelaveraged meta-analysis in medicine." *Statistics in Medicine*. [doi:10.1002/sim.9170.](https://doi.org/10.1002/sim.9170)

Gronau QF, Van Erp S, Heck DW, Cesario J, Jonas KJ, Wagenmakers E (2017). "A Bayesian model-averaged meta-analysis of the power pose effect with informed and default priors: The case of felt power." *Comprehensive Results in Social Psychology*, 2(1), 123–138. [doi:10.1080/](https://doi.org/10.1080/23743603.2017.1326760) [23743603.2017.1326760.](https://doi.org/10.1080/23743603.2017.1326760)

van Erp S, Verhagen J, Grasman RP, Wagenmakers E (2017). "Estimates of between-study heterogeneity for 705 meta-analyses reported in Psychological Bulletin from 1990–2013." *Journal of Open Psychology Data*, 5(1). [doi:10.5334/jopd.33.](https://doi.org/10.5334/jopd.33)

#### See Also

[prior\(\)](#page-50-0), [prior\\_informed\\_medicine\\_names](#page-58-0)

#### Examples

- # prior distribution representing expected effect sizes in social psychology
- # based on prior elicitation with dr. Oosterwijk

## <span id="page-58-1"></span>prior\_informed\_medicine\_names 59

```
p1 <- prior_informed("Oosterwijk")
# the prior distribution can be visualized using the plot function
# (see ?plot.prior for all options)
plot(p1)
# empirical prior distribution for the standardized mean differences from the oral health
# medical subfield based on meta-analytic effect size estimates from the
# Cochrane database of systematic reviews
p2 <- prior_informed("Oral Health", parameter = "effect", type = "smd")
print(p2)
```

```
prior_informed_medicine_names
```
*Names of medical subfields from the Cochrane database of systematic reviews*

#### Description

Contain names identifying the individual subfields from the Cochrane database of systematic reviews. The individual elements correspond to valid name arguments for the [prior\\_informed\(\)](#page-56-0) function.

#### Usage

```
prior_informed_medicine_names
```
#### Format

An object of class character of length 47.

#### Value

returns a character vector with names of medical subfields from Cochrane database of systematic reviews.

#### See Also

```
prior_informed()
```
#### Examples

print(prior\_informed\_medicine\_names)

<span id="page-59-0"></span>

## Description

prior creates a prior distribution for fitting a PET or PEESE style models in RoBMA. The prior distribution can be visualized by the plot function.

# Usage

```
prior_PET(
  distribution,
  parameters,
  truncation = list(lower = 0, upper = Inf),prior_weights = 1
\mathcal{L}prior_PEESE(
  distribution,
  parameters,
  truncation = list(lower = 0, upper = Inf),prior_weights = 1
\mathcal{L}
```
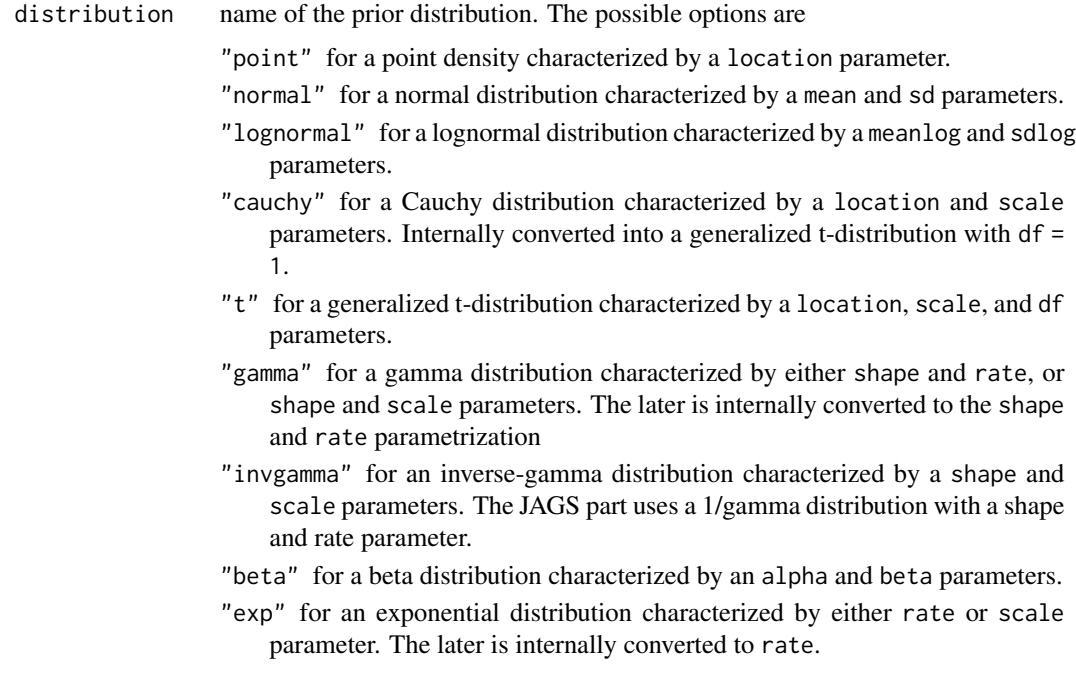

<span id="page-60-0"></span>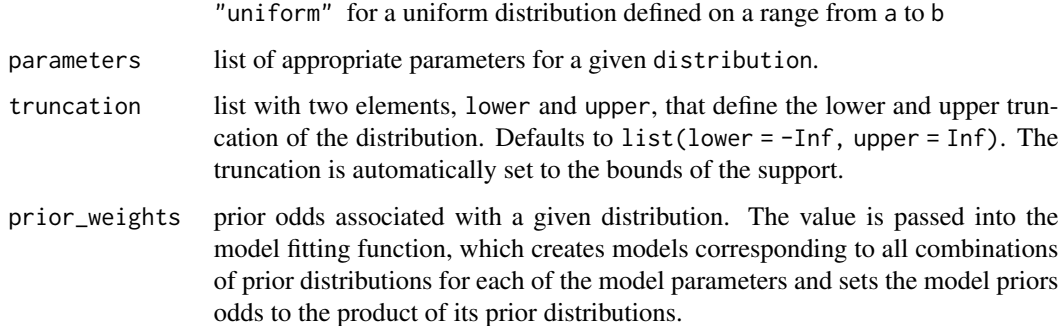

#### Value

prior\_PET and prior\_PEESE return an object of class 'prior'.

## See Also

[plot.prior\(\)](#page-41-0), [prior\(\)](#page-50-0)

## Examples

```
# create a half-Cauchy prior distribution
# (PET and PEESE specific functions automatically set lower truncation at 0)
p1 <- prior_PET(distribution = "Cauchy", parameters = list(location = 0, scale = 1))
plot(p1)
```
prior\_spike\_and\_slab *Creates a spike and slab prior distribution*

## Description

prior\_spike\_and\_slab creates a spike and slab prior distribution corresponding to the specification in Kuo and Mallick (1998) (see O'Hara and Sillanpää (2009) for further details). I.e., a prior distribution is multiplied by an independent indicator with values either zero or one.

```
prior_spike_and_slab(
 prior_parameter,
 prior_inclusion = prior(distribution = "spike", parameters = list(location = 0.5)),
 prior_weights = 1
)
```
## <span id="page-61-0"></span>Arguments

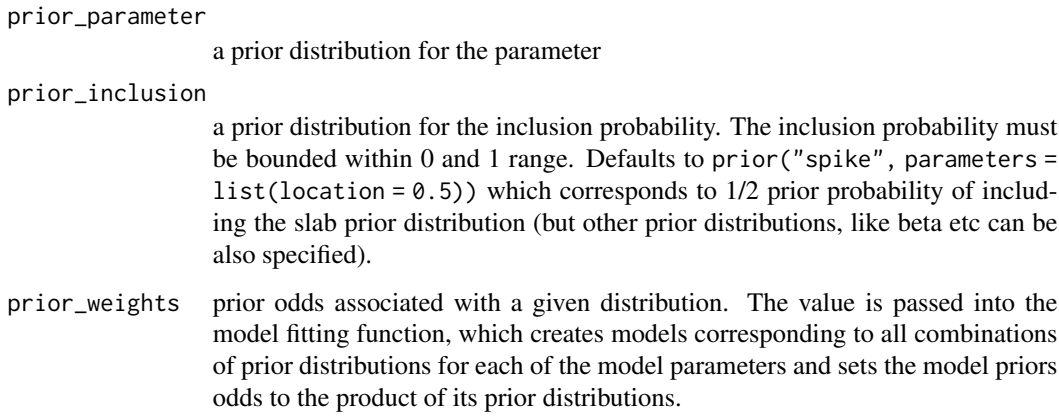

### Value

return an object of class 'prior'.

## See Also

[prior\(\)](#page-50-0)

## Examples

```
# create a spike and slab prior distribution
p1 <- prior_spike_and_slab(
  prior(distribution = "normal", parameters = list(mean = 0, sd = 1)),
  prior_inclusion = prior(distribution = "beta", parameters = list(alpha = 1, beta = 1))
\mathcal{L}
```
prior\_weightfunction *Creates a prior distribution for a weight function*

## Description

prior\_weightfunction creates a prior distribution for fitting a RoBMA selection model. The prior can be visualized by the plot function.

```
prior_weightfunction(distribution, parameters, prior_weights = 1)
```
## <span id="page-62-0"></span>range.prior 63

## Arguments

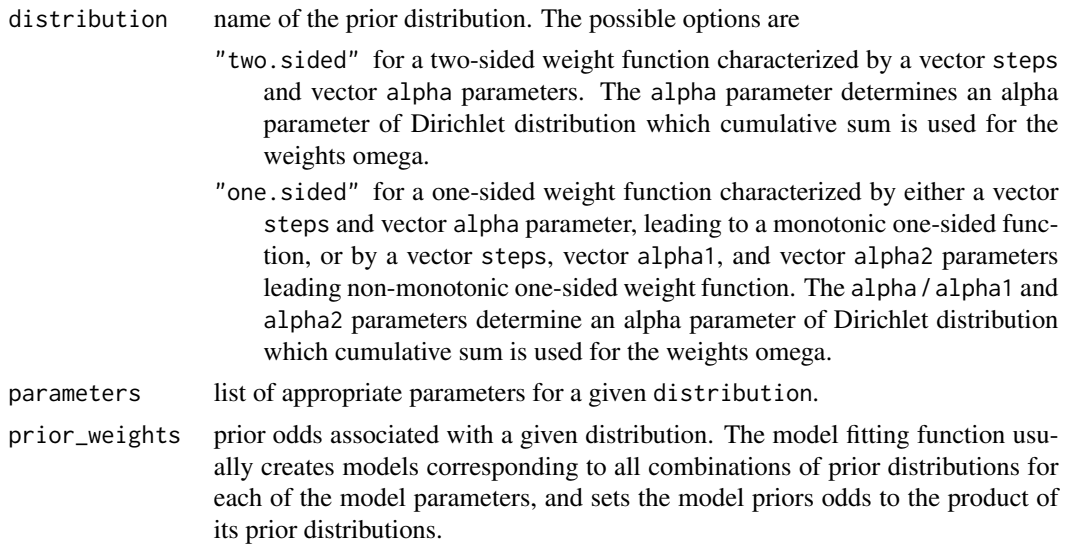

# Value

prior\_weightfunction returns an object of class 'prior'.

## See Also

[plot.prior\(\)](#page-41-0)

#### Examples

```
p1 <- prior_weightfunction("one-sided", parameters = list(steps = c(.05, .10), alpha = c(1, 1, 1)))
```

```
# the prior distribution can be visualized using the plot function
# (see ?plot.prior for all options)
plot(p1)
```
range.prior *Prior range*

# Description

Computes range of a prior distribution (if the prior distribution is unbounded range from quantiles to 1 -quantiles) is returned.

```
## S3 method for class 'prior'
range(x, quantiles = NULL, ..., na.rm = FALSE)
```
# <span id="page-63-1"></span>Arguments

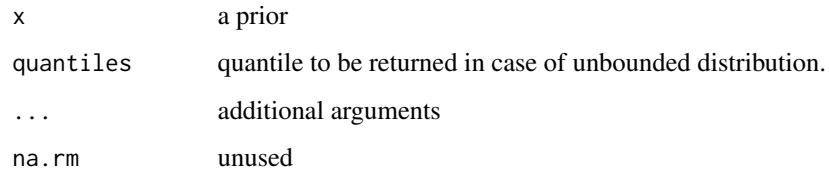

# Value

range.prior returns a numeric vector of length with a plotting range of a prior distribution.

## See Also

[prior\(\)](#page-50-0)

<span id="page-63-0"></span>sd *Creates generic for sd function*

## Description

Creates generic for sd function

# Usage

 $sd(x, \ldots)$ 

# Arguments

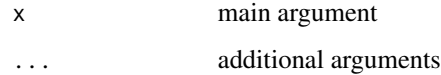

# Value

sd returns a standard deviation of the supplied object (if it is either a numeric vector or an object of class 'prior').

#### See Also

[sd](#page-63-0)

<span id="page-64-0"></span>sd.prior *Prior sd*

#### Description

Computes standard deviation of a prior distribution.

## Usage

## S3 method for class 'prior'  $sd(x, \ldots)$ 

#### Arguments

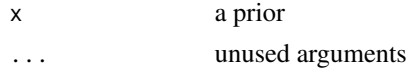

## Value

a standard deviation of an object of class 'prior'.

#### See Also

[prior\(\)](#page-50-0)

#### Examples

```
# create a standard normal prior distribution
p1 \leq p1 for \text{(distribution = "normal", parameters = list (mean = 1, sd = 1))}
```

```
# compute sd of the prior distribution
sd(p1)
```
transform\_orthonormal\_samples

*Transform orthonomal posterior samples into differences from the mean*

#### Description

Transforms posterior samples from model-averaged posterior distributions based on orthonormal prior distributions into differences from the mean.

#### Usage

transform\_orthonormal\_samples(samples)

## <span id="page-65-0"></span>Arguments

samples (a list) of mixed posterior distributions created with mix\_posteriors function

# Value

transform\_orthonormal\_samples returns a named list of mixed posterior distributions (either a vector of matrix).

## See Also

[mix\\_posteriors](#page-39-0) [contr.orthonormal](#page-10-0)

var *Creates generic for var function*

## Description

Creates generic for var function

## Usage

 $var(x, \ldots)$ 

#### Arguments

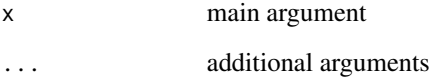

# Value

var returns a variance of the supplied object (if it is either a numeric vector or an object of class 'prior').

## See Also

[cor](#page-0-0)

<span id="page-66-0"></span>var.prior *Prior var*

## Description

Computes variance of a prior distribution.

## Usage

## S3 method for class 'prior' var(x, ...)

## Arguments

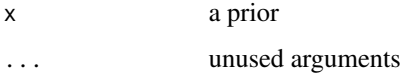

## Value

a variance of an object of class 'prior'.

#### See Also

[prior\(\)](#page-50-0)

## Examples

```
# create a standard normal prior distribution
p1 \leq p1 for \text{(distribution = "normal", parameters = list (mean = 1, sd = 1))}# compute variance of the prior distribution
var(p1)
```
weightfunctions *Weight functions*

## Description

Marginal density, marginal distribution function, marginal quantile function and random generation for weight functions.

```
mdone.sided(x, alpha = NULL, alpha1 = NULL, alpha2 = NULL, log = FALSE)
mdtwo.sided(x, alpha, log = FALSE)
mdone.sided_fixed(x, omega, log = FALSE)
mdtwo.sided_fixed(x, omega, log = FALSE)
rone.sided(n, alpha = NULL, alpha1 = NULL, alpha2 = NULL)
rtwo.sided(n, alpha)
rone.sided_fixed(n, omega)
rtwo.sided_fixed(n, omega)
mpone.sided(
  q,
  alpha = NULL,alpha1 = NULL,
  alpha2 = NULL,lower.tail = TRUE,log.p = FALSE\lambdamptwo.sided(q, alpha, lower.tail = TRUE, log.p = FALSE)
mpone.sided_fixed(q, omega, lower.tail = TRUE, log.p = FALSE)
mptwo.sided_fixed(q, omega, lower.tail = TRUE, log.p = FALSE)mqone.sided(
 p,
  alpha = NULL,
  alpha1 = NULL,alpha2 = NULL,lower.tail = TRUE,log.p = FALSE\mathcal{L}mqtwo(sided(p, alpha, lower.tail = TRUE, log.p = FALSE)mqone.sided_fixed(p, omega, lower.tail = TRUE, log.p = FALSE)
mqtwo.sided_fixed(p, omega, lower.tail = TRUE, log.p = FALSE)
```
#### Arguments

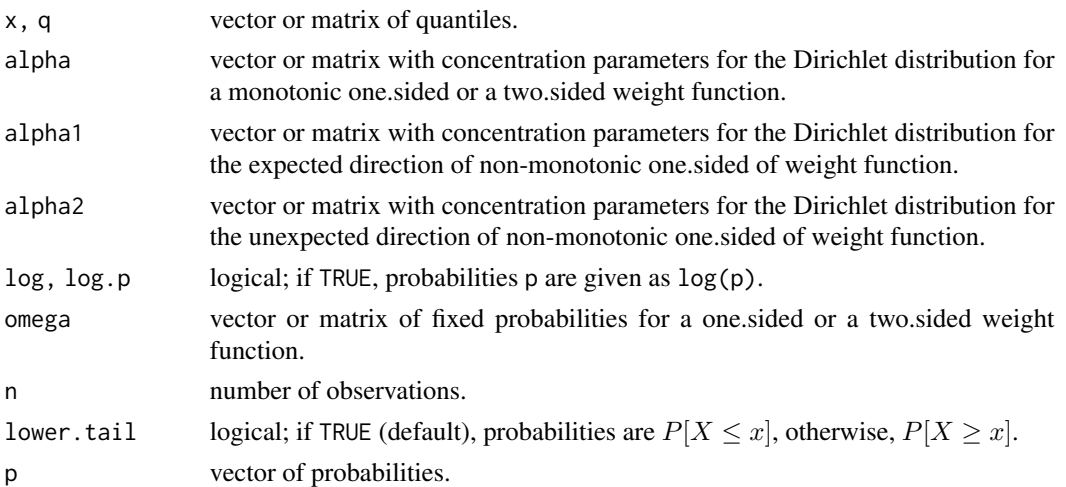

## Value

mdone.sided, mdtwo.sided, mdone.sided\_fixed, and mdtwo.sided\_fixed give the marginal density, mpone.sided, mptwo.sided, mpone.sided\_fixed, and mptwo.sided\_fixed give the marginal distribution function, mqone.sided, mqtwo.sided, mqone.sided\_fixed, and mqtwo.sided\_fixed give the marginal quantile function, and rone.sided, rtwo.sided, rone.sided\_fixed, and rtwo.sided\_fixed generate random deviates.

## Examples

```
# draw samples from a two-sided weight function
rtwo.sided(10, alpha = c(1, 1))# draw samples from a monotone one-sided weight function
rone.sided(10, alpha = c(1, 1, 1))
# draw samples from a non-monotone one-sided weight function
rone.sided(10, alpha1 = c(1, 1), alpha2 = c(1, 1))
```
weightfunctions\_mapping

*Create coefficient mapping between multiple weightfunctions*

## Description

Creates coefficients mapping between multiple weightfunctions.

```
weightfunctions_mapping(prior_list, cuts_only = FALSE)
```
# Arguments

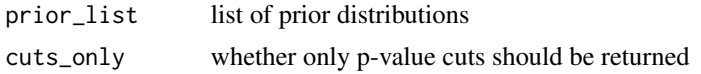

# Value

weightfunctions\_mapping returns a list of indices mapping the publication weights omega from the individual weightfunctions into a joint weightfunction.

# **Index**

∗ datasets kitchen\_rolls, [36](#page-35-1) prior\_informed\_medicine\_names, [59](#page-58-1) ∗ package BayesTools, [4](#page-3-1) \_PACKAGE *(*BayesTools*)*, [4](#page-3-1) add\_column, [3](#page-2-0) BayesTools, [4](#page-3-1) BayesTools-package *(*BayesTools*)*, [4](#page-3-1) BayesTools\_ensemble\_tables, [4,](#page-3-1) *[9](#page-8-0)*, *[14](#page-13-1)*, *[19](#page-18-0)*, *[41](#page-40-0)* BayesTools\_model\_tables, *[6](#page-5-0)*, [6,](#page-5-0) *[19](#page-18-0)* Beta, *[53](#page-52-0)* bquote, *[51](#page-50-1)* bridge\_sampler, *[21,](#page-20-0) [22](#page-21-0)* Cauchy, *[53](#page-52-0)* ccdf *(*prior\_functions\_methods*)*, [56](#page-55-0) ccdf.prior *(*prior\_functions*)*, [55](#page-54-0) cdf *(*prior\_functions\_methods*)*, [56](#page-55-0) cdf.prior *(*prior\_functions*)*, [55](#page-54-0) check\_bool *(*check\_input*)*, [9](#page-8-0) check\_char *(*check\_input*)*, [9](#page-8-0) check\_input, [9](#page-8-0) check\_int *(*check\_input*)*, [9](#page-8-0) check\_list *(*check\_input*)*, [9](#page-8-0) check\_real *(*check\_input*)*, [9](#page-8-0) compute\_inference *(*ensemble\_inference*)*, [13](#page-12-1) contr.orthonormal, [11,](#page-10-1) *[66](#page-65-0)* cor, *[66](#page-65-0)*

density.prior, [11](#page-10-1) difftime, *[25](#page-24-0)*, *[31](#page-30-0)* dpoint *(*point*)*, [49](#page-48-0)

```
ensemble_diagnostics_table
        (BayesTools_ensemble_tables), 4
```
ensemble\_estimates\_table *(*BayesTools\_ensemble\_tables*)*, [4](#page-3-1) ensemble\_inference, *[4](#page-3-1)[–6](#page-5-0)*, [13,](#page-12-1) *[18,](#page-17-0) [19](#page-18-0)*, *[41](#page-40-0)*, *[44](#page-43-0)* ensemble\_inference\_table *(*BayesTools\_ensemble\_tables*)*, [4](#page-3-1) ensemble\_summary\_table *(*BayesTools\_ensemble\_tables*)*, [4](#page-3-1) Exponential, *[53](#page-52-0)*

format\_BF, [14](#page-13-1) format\_parameter\_names *(*parameter\_names*)*, [41](#page-40-0)

```
geom_prior, 14
geom_prior(), 38, 43
geom_prior_list, 16
geom_prior_list(), 39, 45, 47, 48
```
inclusion\_BF, [18](#page-17-0) interpret, [18](#page-17-0) InvGamma, *[53](#page-52-0)* is.prior, [19](#page-18-0)

```
JAGS_add_priors, 20
JAGS_bridgesampling, 21
JAGS_bridgesampling_posterior, 23
JAGS_check_and_list, 23
JAGS_check_and_list_autofit_settings
        (JAGS_check_and_list), 23
JAGS_check_and_list_fit_settings
        (JAGS_check_and_list), 23
JAGS_check_convergence, 25
JAGS_check_convergence(), 28, 31
JAGS_diagnostics, 26
JAGS_diagnostics_autocorrelation
        (JAGS_diagnostics), 26
JAGS_diagnostics_density
        (JAGS_diagnostics), 26
JAGS_diagnostics_trace
        (JAGS_diagnostics), 26
```
JAGS\_estimates\_table *(*BayesTools\_model\_tables*)*, [6](#page-5-0) JAGS\_evaluate\_formula, [29](#page-28-0) JAGS\_fit, *[23](#page-22-0)*, [29](#page-28-0) JAGS\_fit(), *[26](#page-25-0)*, *[28,](#page-27-0) [29](#page-28-0)*, *[32](#page-31-0)* JAGS\_formula, [32](#page-31-0) JAGS\_formula(), *[29](#page-28-0)* JAGS\_get\_inits, [33](#page-32-0) JAGS\_inference\_table *(*BayesTools\_model\_tables*)*, [6](#page-5-0) JAGS\_marglik\_parameters, [34](#page-33-0) JAGS\_marglik\_parameters\_formula *(*JAGS\_marglik\_parameters*)*, [34](#page-33-0) JAGS\_marglik\_priors, [35](#page-34-0) JAGS\_marglik\_priors\_formula *(*JAGS\_marglik\_priors*)*, [35](#page-34-0) JAGS\_parameter\_names *(*parameter\_names*)*, [41](#page-40-0) JAGS\_summary\_table *(*BayesTools\_model\_tables*)*, [6](#page-5-0) JAGS\_to\_monitor, [35](#page-34-0)

kitchen\_rolls, [36](#page-35-1)

lines.prior, [36](#page-35-1) lines.prior(), *[16](#page-15-1)*, *[43](#page-42-0)* lines\_prior\_list, [38](#page-37-1) lines\_prior\_list(), *[17](#page-16-0)*, *[45](#page-44-0)*, *[47,](#page-46-1) [48](#page-47-0)* LocationScaleT, *[53](#page-52-0)* Lognormal, *[53](#page-52-0)* lpdf *(*prior\_functions\_methods*)*, [56](#page-55-0) lpdf.prior *(*prior\_functions*)*, [55](#page-54-0)

```
mccdf (prior_functions_methods), 56
mccdf.prior (prior_functions), 55
mcdf (prior_functions_methods), 56
mcdf.prior (prior_functions), 55
mdone.sided (weightfunctions), 67
mdone.sided_fixed (weightfunctions), 67
mdtwo.sided (weightfunctions), 67
mdtwo.sided_fixed (weightfunctions), 67
mean.prior, 39
mix_posteriors, 4–6, 14, 18, 19, 40, 44, 46,
        66
mlpdf (prior_functions_methods), 56
mlpdf.prior (prior_functions), 55
model_summary_table
        (BayesTools_model_tables), 6
models_inference, 4, 6
```
models\_inference *(*ensemble\_inference*)*, [13](#page-12-1) mpdf *(*prior\_functions\_methods*)*, [56](#page-55-0) mpdf.prior *(*prior\_functions*)*, [55](#page-54-0) mpone.sided *(*weightfunctions*)*, [67](#page-66-0) mpone.sided\_fixed *(*weightfunctions*)*, [67](#page-66-0) mptwo.sided *(*weightfunctions*)*, [67](#page-66-0) mptwo.sided\_fixed *(*weightfunctions*)*, [67](#page-66-0) mqone.sided *(*weightfunctions*)*, [67](#page-66-0) mqone.sided\_fixed *(*weightfunctions*)*, [67](#page-66-0) mqtwo.sided *(*weightfunctions*)*, [67](#page-66-0) mqtwo.sided\_fixed *(*weightfunctions*)*, [67](#page-66-0) mquant *(*prior\_functions\_methods*)*, [56](#page-55-0) mquant.prior *(*prior\_functions*)*, [55](#page-54-0)

#### Normal, *[53](#page-52-0)*

parameter\_names, [41](#page-40-0) pdf *(*prior\_functions\_methods*)*, [56](#page-55-0) pdf.prior *(*prior\_functions*)*, [55](#page-54-0) plot.prior, [42](#page-41-1) plot.prior(), *[16](#page-15-1)*, *[38](#page-37-1)*, *[53](#page-52-0)*, *[61](#page-60-0)*, *[63](#page-62-0)* plot\_models, [44](#page-43-0) plot\_posterior, [45](#page-44-0) plot\_prior\_list, [47](#page-46-1) plot\_prior\_list(), *[17](#page-16-0)*, *[39](#page-38-0)* point, [49](#page-48-0) ppoint *(*point*)*, [49](#page-48-0) print.BayesTools\_table, [50](#page-49-0) print.prior, [50](#page-49-0) prior, [51](#page-50-1) prior(), *[13](#page-12-1)*, *[40](#page-39-1)*, *[43](#page-42-0)*, *[45](#page-44-0)*, *[47,](#page-46-1) [48](#page-47-0)*, *[51](#page-50-1)*, *[54](#page-53-0)*, *[58](#page-57-0)*, *[61,](#page-60-0) [62](#page-61-0)*, *[64,](#page-63-1) [65](#page-64-0)*, *[67](#page-66-0)* prior\_factor, [53](#page-52-0) prior\_functions, [55](#page-54-0) prior\_functions\_methods, [56](#page-55-0) prior\_informed, [57](#page-56-1) prior\_informed(), *[59](#page-58-1)* prior\_informed\_medicine\_names, *[58](#page-57-0)*, [59](#page-58-1) prior\_none *(*prior*)*, [51](#page-50-1) prior\_PEESE *(*prior\_PP*)*, [60](#page-59-0) prior\_PET *(*prior\_PP*)*, [60](#page-59-0) prior\_PP, [60](#page-59-0) prior\_spike\_and\_slab, [61](#page-60-0) prior\_weightfunction, [62](#page-61-0)

qpoint *(*point*)*, [49](#page-48-0) quant *(*prior\_functions\_methods*)*, [56](#page-55-0) quant.prior *(*prior\_functions*)*, [55](#page-54-0)
## $I<sub>N</sub>$   $I<sub>3</sub>$   $I<sub>3</sub>$   $I<sub>4</sub>$   $I<sub>5</sub>$   $I<sub>6</sub>$   $I<sub>7</sub>$   $I<sub>8</sub>$   $I<sub>9</sub>$   $I<sub>9</sub>$   $I<sub>9</sub>$   $I<sub>9</sub>$   $I<sub>9</sub>$   $I<sub>9</sub>$   $I<sub>9</sub>$   $I<sub>9</sub>$   $I<sub>9</sub>$   $I<sub>9</sub>$   $I<sub>9</sub>$   $I<sub>9</sub>$   $I$

```
range.prior
, 63
rjags-package
, 21
, 29
rng
(prior_functions_methods
)
, 56
rng.prior
(prior_functions
)
, 55
rone.sided
(weightfunctions
)
, 67
rone.sided_fixed
(weightfunctions
)
, 67
rpoint
(point
)
, 49
rtwo.sided
(weightfunctions
)
, 67
rtwo.sided_fixed
(weightfunctions
)
, 67
run.jags
, 29
runjags
, 21
, 29
runjags-package
, 25
runjags_estimates_empty_table (BayesTools_model_tables
)
,
6
runjags_estimates_table
,
6
runjags_estimates_table (BayesTools_model_tables
)
,
6
runjags_inference_empty_table (BayesTools_model_tables
)
,
6
runjags_inference_table (BayesTools_model_tables
)
,
6
```

```
sd
, 64
, 64
sd.prior
, 65
stan_estimates_table (BayesTools_model_tables
)
,
6
```

```
transform_orthonormal_samples
, 65
```

```
var
, 66
var.prior
, 67
```

```
weightfunctions
, 67
weightfunctions_mapping
, 69
```